Sebastian Bartlett, Josh Noel Professors Hom, Steinmeyer MIT 6.111, Fall 2018 **FPGA Neural Network**

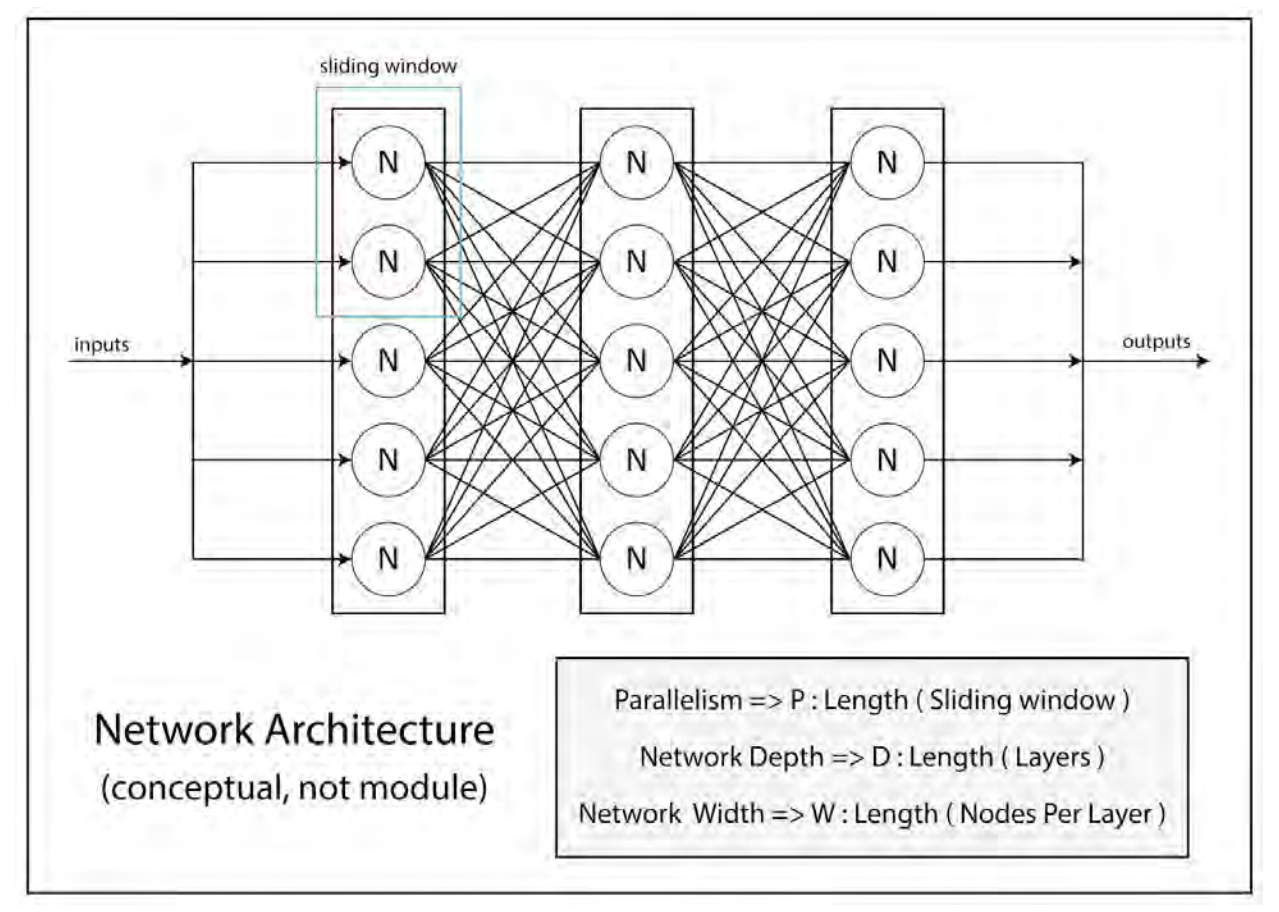

## **1. Abstract**

This project implemented a neural network calculation system on an FPGA using FSM structures. For complex networks this is a difficult computational task in itself with a significant amount of ongoing research. However, interesting usage applications can be solved on smaller network topologies. We achieved our core goal by interfacing this structure with a computer via USB-UART, where it was used to compute the propagation values for an artificial neural network.

# **2. Symbol Key**

**T**: Maximum number of multiplication operations per layer calculation step

- **M:** Bit width of weights
- **N:** Bit width of inputs
- **I , W:** Maximum number of nodes per layer
- **D:** Network depth (number of layers)

**P:** Parallelism. For a given layer, this is the maximum number of nodes whose output can be computed in a single timestep.

**Timestep:** When referring to timesteps or steps in reference to the Layer Controller and Layer Computation modules we specifically mean the time required to calculate a single set of node outputs.

For our particular implementation:

 $T = 740$  (DSP slices in Nexys Video board)  $M = 24$  bits  $N = 16$  bits I,  $W = 24$  neurons  $D =$  Runtime dependent [layers] (on network structure given from pc controller)  $P = I$  neurons (entire layer computed simultaneously)

From these values many other necessary constants can be derived as described in the master params.vh verilog header. For example *PARAM I M1 = (I+1)<sup>\*</sup>M* which defines the number of weight and threshold bits needed per node. This is the case because every node has a weight for all nodes in the previous layer. In addition every node has a single threshold value of width M.

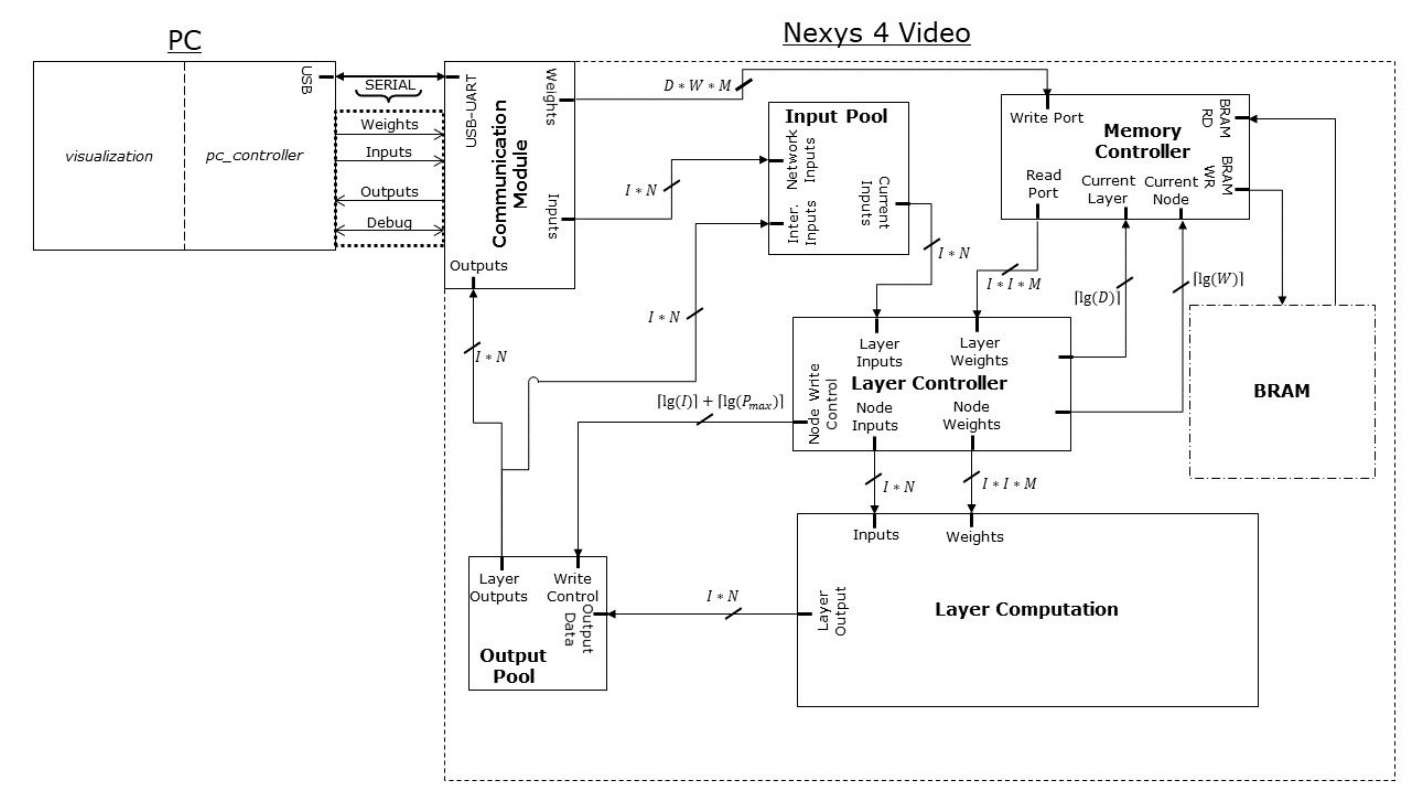

**3. Implementation**

The above diagram depicts a high-level overview of the implemented design. In the following sections we will detail the high-level FSM the design implements. We will then provide detailed functional descriptions of each module. This will be followed by a discussion of our visualization and testing frameworks along with a performance analysis of our final implementation.

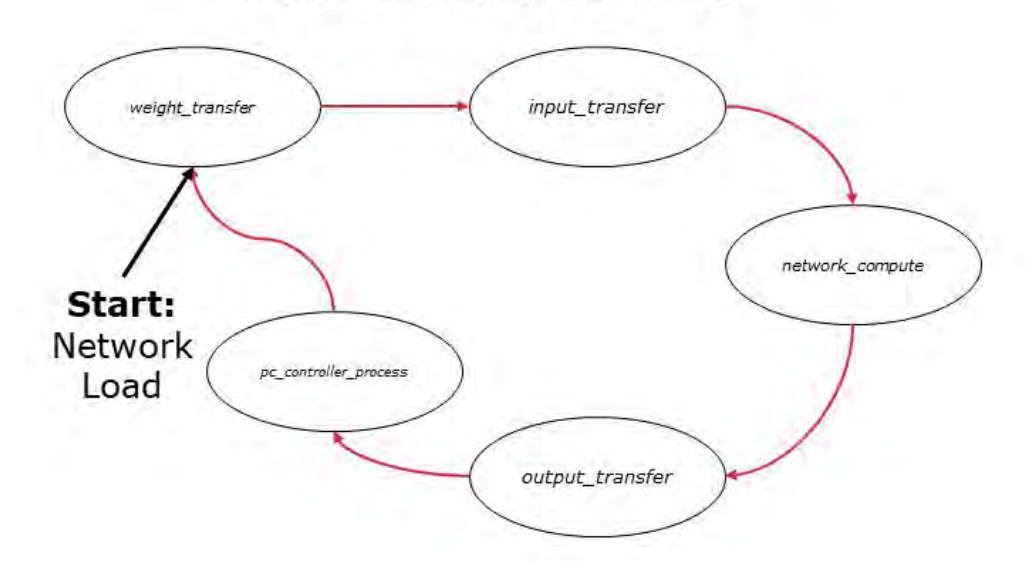

## **3.1. State Machine**

**Forward Propogation FSM** 

The diagram above describes the implemented FSM which computes the outputs of a multi-layer network on the FPGA. We begin in the *weight\_transfer* communication state. In this state the weights for the entire neural network (in this case a single layer) are sent across the USB-UART interface from the PC to the FPGA Communication Controller module. The FPGA then stores these weights through the Memory Controller module. Along with these weights additional network topology information is sent. This currently includes the layer's parallelism, "P", and maximum node index.

Once all network information is transferred successfully, we enter the *input transfer* state. In this state the network input layer values are sent to the FPGA via the UART interface in a similar fashion to the weights. These inputs are then stored in the Input Pool module as opposed to the Memory Controller module.

When all values for the input layer have been transferred, we begin the *network\_compute* step. This state contains the bulk of our logic and computation. The parallelism "P", discussed earlier, defines the number of nodes that can be computed in parallel for a given layer. In order to perform parallel computation of the forward propagation values for a given set of active nodes, the Layer Controller module reads in the appropriate inputs from the Input Pool and weights from the Memory Controller, and forwards these values to the Layer Computation module. The number of nodes that can be computed in parallel "P" is given by the expression  $T / I$ , where  $T$ represents the total number of DSP multipliers, and I represents the number of inputs to any given node in the layer. After this computation is complete, the outputs are written to the output pool. When multiple layers are being computed we signal a transfer from the output pool to input pool and computation restarts. When all final layer outputs are in the output pool, the layer controller signals a transition to the *output\_transfer* state.

In the *output* transfer state, the communication module reads the layer's outputs from the output pool, and sends them to the PC as described in the protocol section. Upon reception of all output data the *pc\_controller* can begin using the outputs received.

## **3.2. Communication Protocol (Josh)**

## **3.2.1. Overview**

In order to perform inference on the FPGA we must have the ability to transfer data between the Host PC and FPGA. A common protocol is shared between the PC and FPGA in order to encode all the necessary data. Specifically, we have a process running on a computer that feeds network topology information, including weights, and network inputs to the FPGA. This process is referred to as the *pc\_controller.* On the FPGA side the *communication\_module* receives this information and decodes it for use. The module also handles the transfer of network outputs back to the PC.

Our serial communication protocol has two actors: a sender and a receiver. For the *weight transfer* and *input transfer* states, *pc controller* is the sender and the *communication\_module* is the receiver. The roles are reversed in the *output\_transfer* state.

### **3.2.2. Packet Streams**

The protocol itself is defined as follows. All data is sent as a packet stream. A stream is defined to be 1 header packet and 9 data packets where a packet is a single byte. This stream abstraction allows for data to be sent in indepent chunks, and any data that would span multiple chunks is sent across multiple packet streams. Note that any leftover space in a packet stream after data insertion is zero-padded. The decision to make the packet stream 10 packets or 80 bits is that it aligns well with out weight bit-width of 24 bits and input/output bit-width of 16 bits. Excluding the header, there are 72 data bits per stream. This means that a single stream can contain 3 weight values with no wasted space or overflow. For inputs there is an overflow of 8 bits per stream (72 data bits % 16 bit input/outputs = 8 bits). This slight overlap does not add much complexity to input encoding as all data can still be handled on a byte-level granularity.

## **3.2.3. Packet Stream Headers**

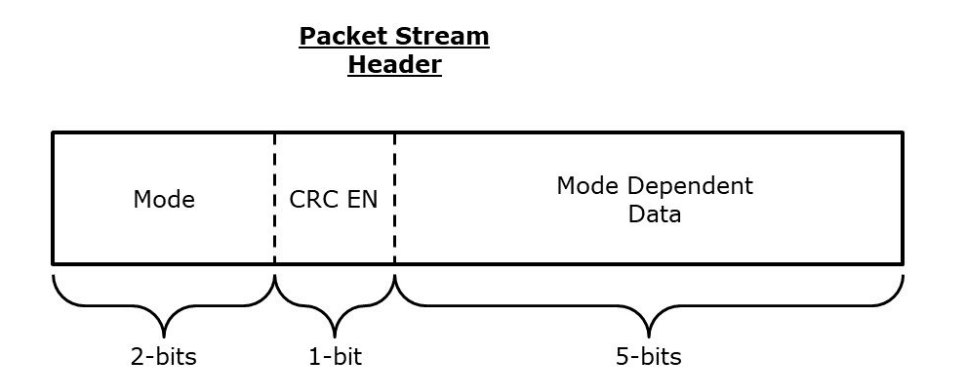

Header packets contain metadata for the packet stream as a whole. The first 2 bits specify the mode for the following data packets. The supported modes are, *weight, input, output,* and *debug.* The next bit is whether CRC data for the stream should be expected immediately after the stream ends<sup>1</sup>. The final 5 bits may contain additional metadata dependent on the mode of the stream.

Mode 0 is weight transfer mode, which indicates the data packets are weight packets. The mode dependent header data is the layer id of the weights. Note that the communication protocol for weight transfer contains additional requirements so network metadata can be sent as data packets. Specifically, in the first packet stream for each layer (i.e. whenever the layer id portion of the weight header changes), the first 6 data packets must be the parallelism and maximum node id for the layer respectively. Note that 3 data packets per information is 24-bits the same width as a weight. This ensures that no special encode or decode logic must exist to locate this data within a stream, however the *pc\_controller* and *communication\_module* must know to treat the first two "weights" for each layer specially. In addition the first actual weight for every node is the node's threshold rather than a weight connecting it to the previous layer.

Mode 1 is input transfer mode and mode 2 is output transfer mode. These types contain the same data, however in input transfer mode data flows from *pc\_controller* to *communication module* and in the opposite direction in output transfer mode. In this mode the dependent data is just zeroed. The input packets flow PC to FPGA and output packets from FPGA to PC.

Mode 3 is debug mode, indicating debug packets which are used to transfer debug data from FPGA to PC. In this mode the dependent data is an error code. Different error codes define different interpretations of the debug data packets.

As described in annotation 1, crc check is currently disabled, however this the protocol still defines its use as follows. If CRC EN=1 every packet stream will be followed by a corresponding CRC bit sequence. This sequence will be checked on the receiver by recalculating the CRC of the concatenation [packet\_stream, CRC]. If this does not yield 0 an ERROR header packet is sent. Otherwise a SUCCESS packet is sent (All 0 bits). Note that this means communication with CRC\_EN=1 is necessarily two-way as confirm messages must be sent from

<sup>&</sup>lt;sup>1</sup> Note that the CRC EN bit is always disabled in our current implementation as we did not encounter any errors during data transfer. However, the bit was left as it allows for easy extension in the future if some error correction must be implemented.

the receiver after every packet stream from the sender. Note that an LED on the FPGA is lit if any CRC error is detected or error packet received. If any error packet is received by the sender, it restarts transmission of the current state from the beginning.

#### **3.3. Communication Module (FPGA)**

This module will implement the FPGA end of the communication protocol described above. The input will be the TXD port (C4) of the FTDI FT232R USB-UART bridge. The output is the RXD port (D4). This module will operate at 115,200 baud. Note that the FT232R bridge is rated for up to 12MBaud, but we used a lower baud rate to simplify debugging as well as to better demonstrate the performance implications of a high communication overhead. These implications will be discussed further in section 7.

The implementation is similar to Lab 2B and Lab 5C. For this reason the uart interface was abstracted away in the modules *uart* rx and *uart* tx for receiving and transmission respectively. *uart rx* was Sebastian's Lab5C module modified to buffer an entire packet stream before sending it for decode. *uart tx* was based on lab2b, but it takes in a packet stream and transmits at the necessary baudrate. Note that the 16x supersample clock generator was also abstracted into the *uart* clkdiv module. The *communication* module itself handles the decoding and encoding of packet streams for the previously described uart interfaces.

For decoding weight streams, every 3 data packets are combined to form a single 24-bit weight. The current layer id is extracted from the header and also output from this module. The module must keep some state regarding the last layer received in order to decode the network metadata described in the communication protocol section. If it detects that it has received the first packet stream for a new layer, it will treat the first two weights as the layer's parallelism and maximum node id respectively. These values are stored into output registers and sent to the *parallelism\_pool* and *max\_node\_id\_pool.* Note that the fact the first weight per node is a threshold is completely ignored by the communication module to cut down on complexity. It simply assumes every node has *I+1* weights. Once all weights for a single node are received the communication module asserts a signal that the weight buffer is full. This signal is handled by the memory controller as described in section 3.4. This process continues as long as weight packets are received.

Input decoding is much simpler than weight decoding. Even though a single input may span multiple packet streams, all streams are buffered contiguously in the ordered received. This places the split input bytes consecutively. The communication module expects *I* inputs, so once it receives this many it asserts to the input pool that it should read the input buffer.

Note than sending an invalid number of weight or input bits such that it only partially fills the communication module weight or input buffer is disallowed by the communication protocol.

Once a debug packet with all 0 data packets is received, the communication module asserts that transfer in is completed and the layer controller begins working.

This module will also handle the sending of output data from the FPGA to the computer once the *layer* controller asserts that the last layer's outputs are in the output pool. These outputs will be read from the output pool, translated to packet streams, and each stream is then sent through *uart\_tx*.

The main lesson learned through this project is in regards to this module. As I was testing communication it would have been very useful to create a test that combined only this module with the memory controller and input pool, and then used this test actually integrated with the

computer. I wrote a test similar to this clsoer to the end of the project that would simply send back to the computer the weights or inputs it had received. This tests not only the communication and decoding aspect, but also it's interaction with the elements it needs to store persistent data to. This exposed a couple of bugs that would have been nice to find much earlier in the process. My main takeaway from this experience is to begin testing modules closer to the the environment they will be used in as soon as possible rather than relying on tests in isolation to prove correctness of the system as a whole.

#### **3.4. Memory Controller (Josh)**

As we have defined our maximum network width and depth we can derive how much memory is needed for the storage of weights. As described in the symbol key, we have a maximum network width of 24 and depth of 4. Every node has *24 weights + 1 threshold* worth of bits to store through the memory controller. Multiplying all of this by a weight width of 24-bits yields:

 $24 weightwidth * (24 network * 4 net depth * (24 network * 1 threshold)) = 57,600 bits$ 

The Nexys Video has 13 MBits of fast BRAM, so this is well within the limitations of the board. As described in section 3.2, the communication module sends the weights and thresholds a single node at a time (*I* weights + 1 threshold). This yields a write port width of:

 $24 weightwidth * (24 network + 1) = 600 bits$ 

We synthesized a BRAM IP core with this port width, and depth defined as the maximum number of nodes in a network. In regards to the memory controller implementation itself it has two distinct operating modes: writing and reading.

For writing the memory controller keeps an internal counter tracking the number of nodes that have been written so far. It then writes to this index in BRAM. The resulting memory layout is such that any reads will be from consecutive indices, as all nodes within a layer will have been stored one after another.

For reading the layer computation module expects to receive weights and thresholds for *P* (parallelism) nodes in the current layer. For this reason two output shift registers are created *read weights* and *read thresholds*. In order to read all necessary values from memory, a single layer read request is broken up into a BRAM read request for *P* nodes in the layer. The initial read address is calculated from the signals *read\_layer\_id* and *read\_node\_id*. Since data is written layer-by-layer we can reconstruct the start index for a given layer and node as:

*read\_layer\_id\*MAX\_NET\_WIDTH + read\_node\_id*

Once a single node read response is returned from BRAM, the first weight is shifted into the output threshold shift register and the remaining weights shifted into the output weight shift register. *P* defines the parallelism of the current layer, but if *MAX\_NET\_WIDTH % P != 0* then it is possible that less than *P* reads must be done for the final nodes in a layer. For this reason the layer controller checks the current node id being read against the maximum node id for the layer. Note that this id verification functionality is not needed in the current implementation given that we have enough DSP slices to support calculating an entire layer per computation step. Thus, *P* will never cause a read past *max* node id as  $P = LayerWidth$ . Once all consecutive BRAM reads are completed the output shift registers are full and a *read\_rdy* signal is asserted.

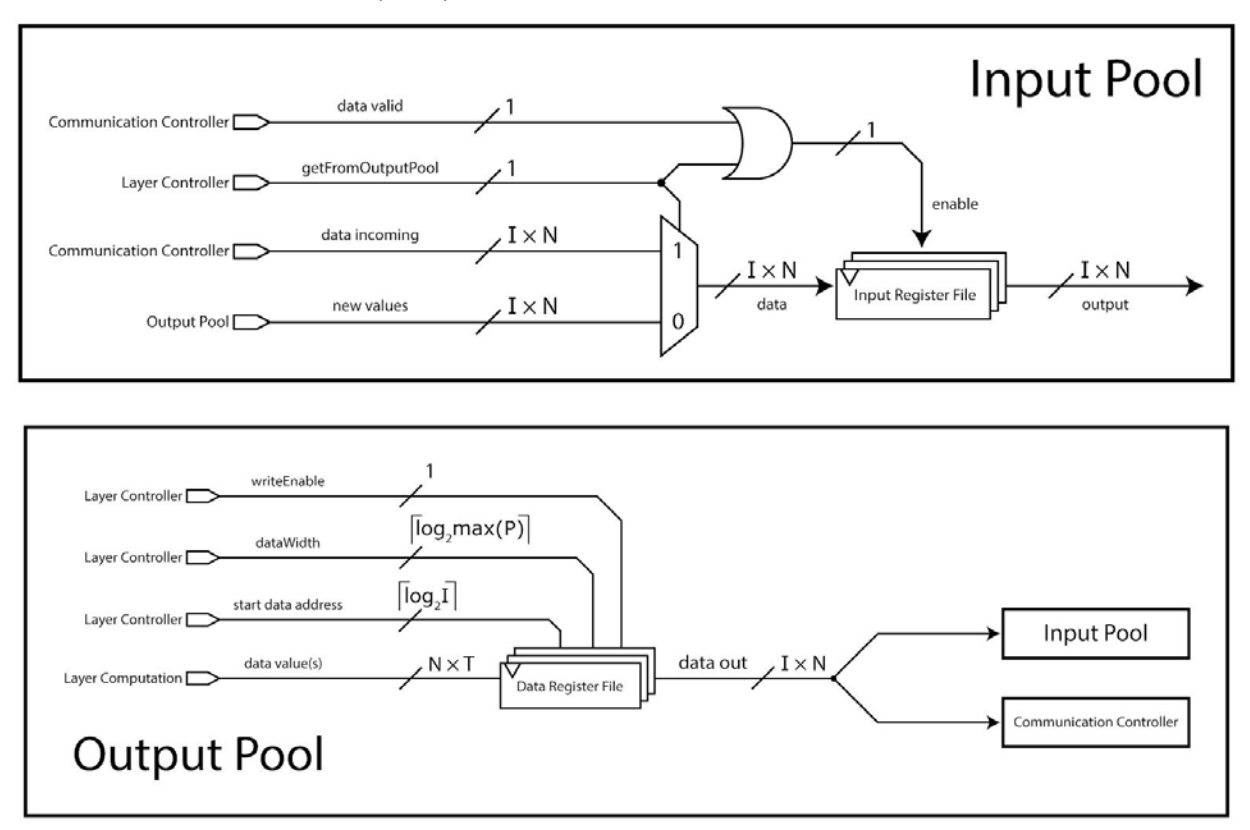

## **3.5. Pool Module (Josh)**

The Input Pool module encapsulates the input data buffer that is used to calculate values in the Layer Computation module. The write inputs to this register file come from the Output Pool and Communication Controller modules, given that the buffer can store initial values received from the host computer or hidden layer values stored in the Output Pool buffer after computation is complete. In the latter case, these output values are passed to the input pool since they are required to calculate the next layer of neuron values. The register file data write is enabled when either the data valid signal from the communication controller or the getFromOutputPool signal from the Layer Controller is asserted.

In addition to the input pool, two other pools are written to by the communication module, but for the purpose of storing network metadata. Specifically, a parallelism pool and max node id pool were created. As described in the communication section, these are values that occur once per received layer. The index to which the data should be written is defined by the current *layer id* output of the communication module. The communication module asserts the *write en* signal to these pools once per node received. As the *layer id* is the same for all nodes

in the same layer, multiple writes of the same data occur for every layer, but this has no negative effects. To read from these pools the *index* input is used to extract a value from the internal buffers and store it in an output register. Reads are initiated by the layer controller in order to read from *memory controller* as this module needs to know the parallelism and maximum node id of the layer being read.

The Output Pool serves as the buffer for Layer Computation outputs. As opposed to the Input Pool, which modifies the entire register file on a write operation, the output pool uses the data start address and data width values from the Layer Controller to determine which registers to write to when writeEnable is asserted. This occurs because the output pool was designed to allow for partial computation of layers where some outputs will be sent after one computation step, and the rest of the outputs will be sent across some number of computation timesteps. Note, however, that although the output pool supports this functionality, the rest of the system currently always calculates a full layer per computation step. This change occurred as with the increased number of DSP slices on the Nexys Video, we had enough multipliers to do so. The data from this register file is forwarded to the Input Pool upon layer computation completion and the Communication Controller once all layers finish.

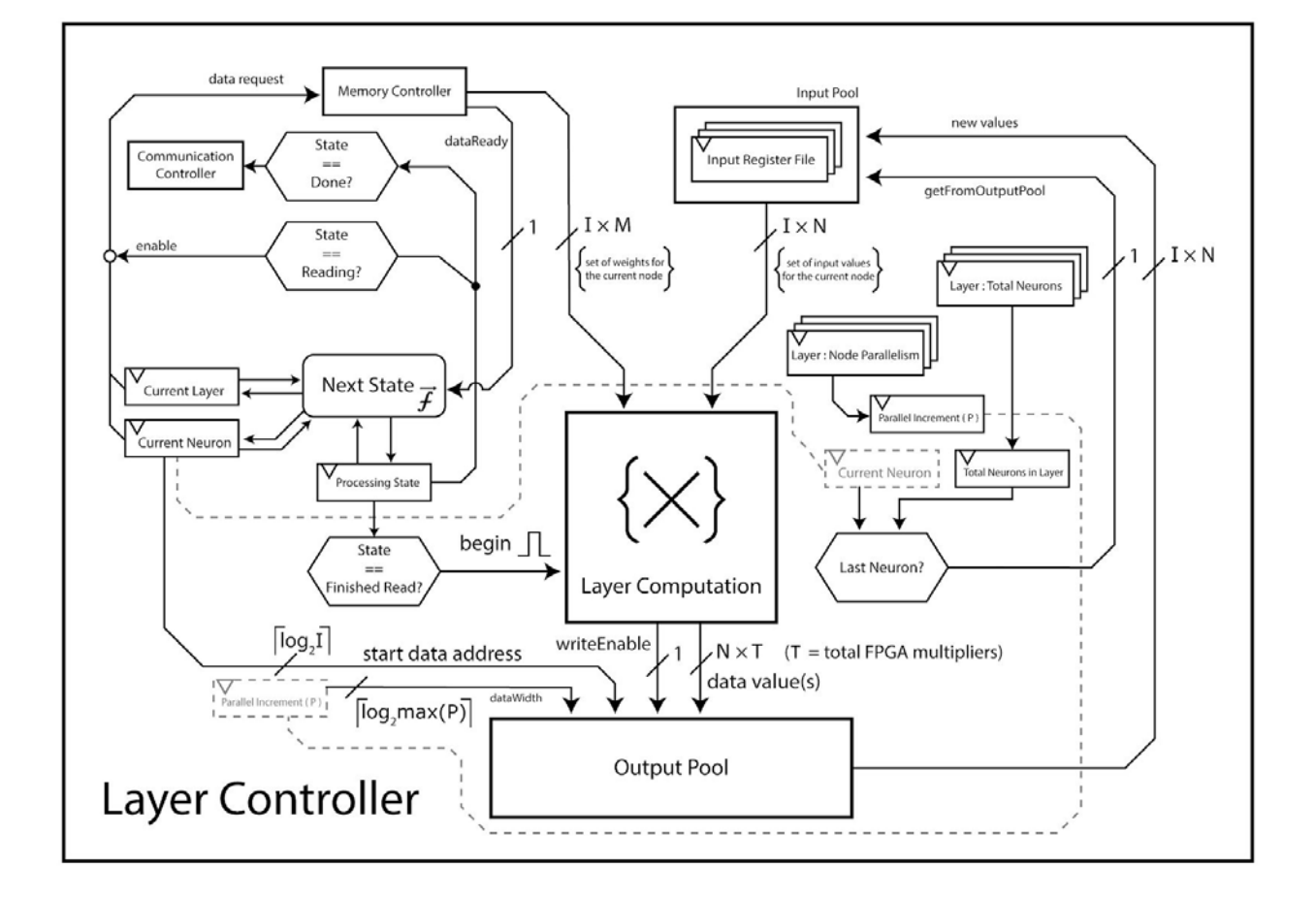

### **3.6. Layer Controller (Sebastian)**

The Layer Controller module acts as the primary control FSM for calculating the neural network layers. To begin, the network depth is loaded from the Communication Controller via the *commCTL\_networkDepth* bus and corresponding ready signal. During this data latching the requests for layer architecture data and neuron weight data for the primary layer are initiated via *memCTL\_getLayerDataRequest* and *memCTL\_getNeuronDataRequest* signals. These values are latched once the requests have valid data on their respective buses and active ready signals. The Layer Controller then waits until the Input Pool has neuron input data ready for calculation, which forms the *S\_WAITING\_INPUTS* state of the FSM. Once these conditions are met, the Layer Controller sends a pulse to the Layer Computation module (*layerComputation\_startPulse*) to initiate the calculations for the layer. The Layer Controller FSM waits for the layer computation to finish (state *S\_WAITING\_LAYERCOMP*), and if the current layer being considered is the last layer, a signal is asserted for the communication controller to fetch data outputs from the Output Pool (*commCTL\_isStateDone*). If the layer being processed is an intermediate ("hidden") layer, the layer counter is incremented, and requests for the next layer architecture and neuron weights are sent to the memory controller. The FSM then returns to the input waiting state as previously delineated.

As inputs, the Layer Controller receives the network depth, parallelism values, maximum neuron index for the given layer, as well as flags from other modules indicating the ready status of weights, inputs, and valid data outputs. The Layer Controller outputs the data ready signal to the Input Pool so that values are cycled from the Output Pool, parameters for the Memory Controller to fetch the appropriate data values, request signals to assert data fetch, as well as flags to the Communication Controller and Layer Computation modules regarding data-flow validity and timing, respectively.

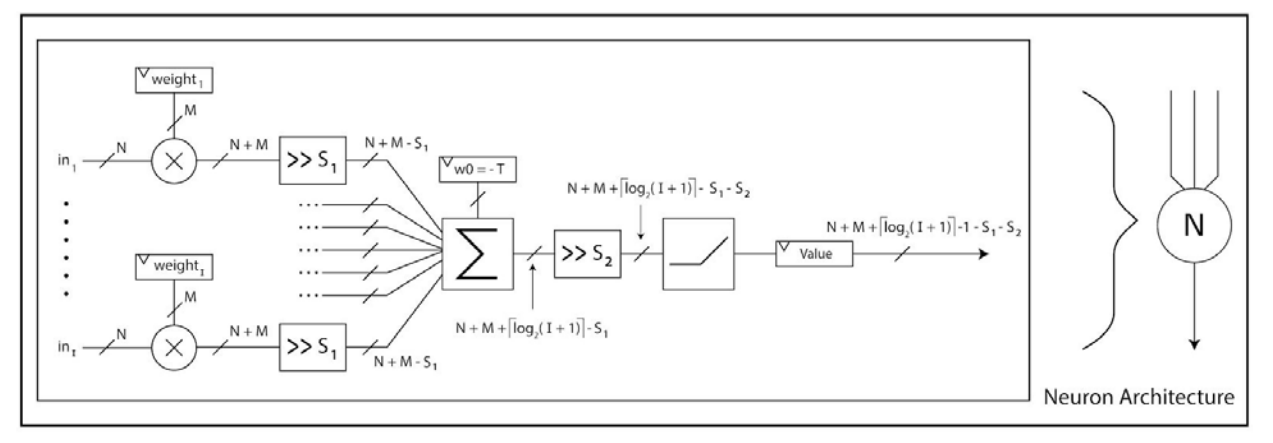

#### **3.7. Layer Computation (Sebastian)**

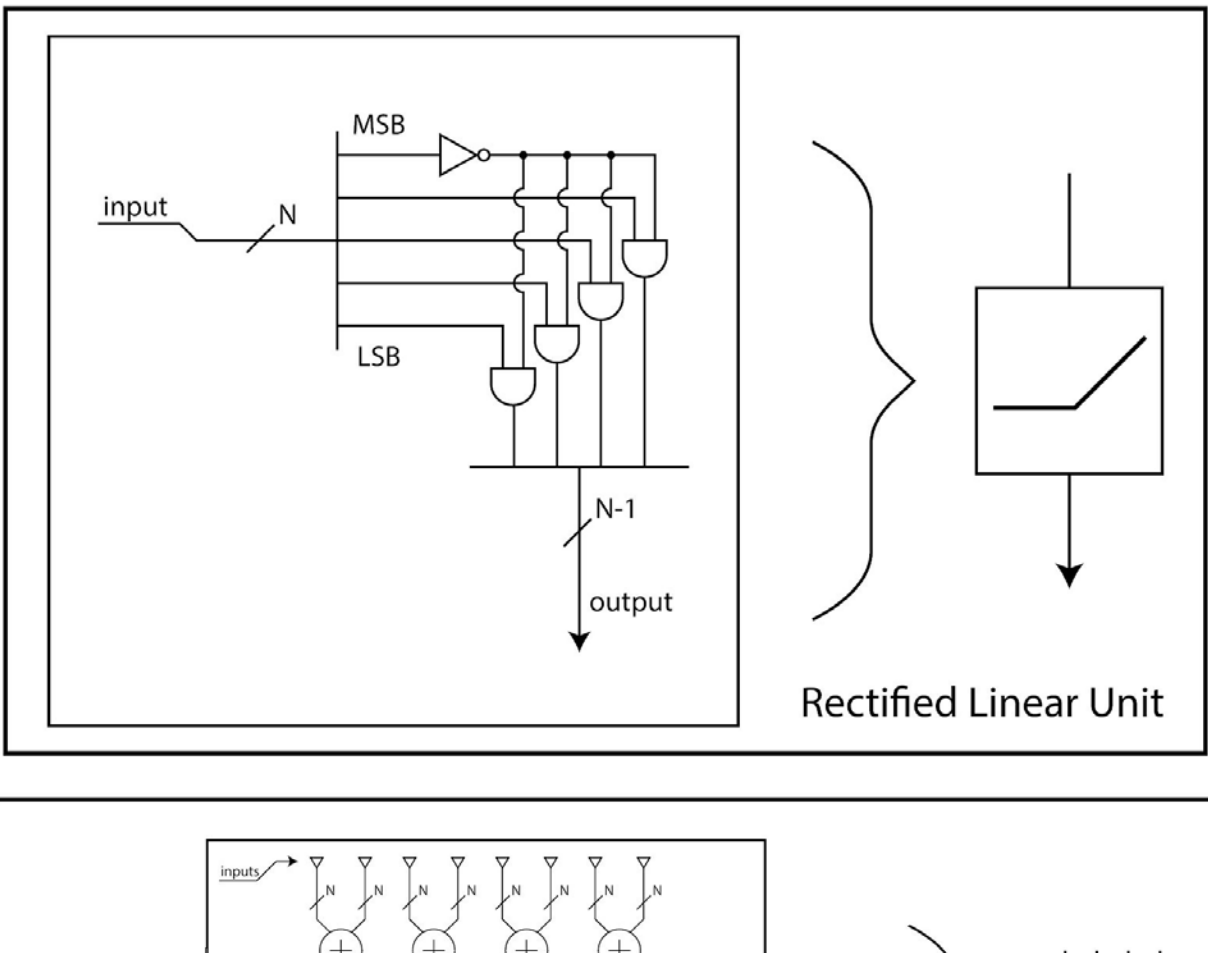

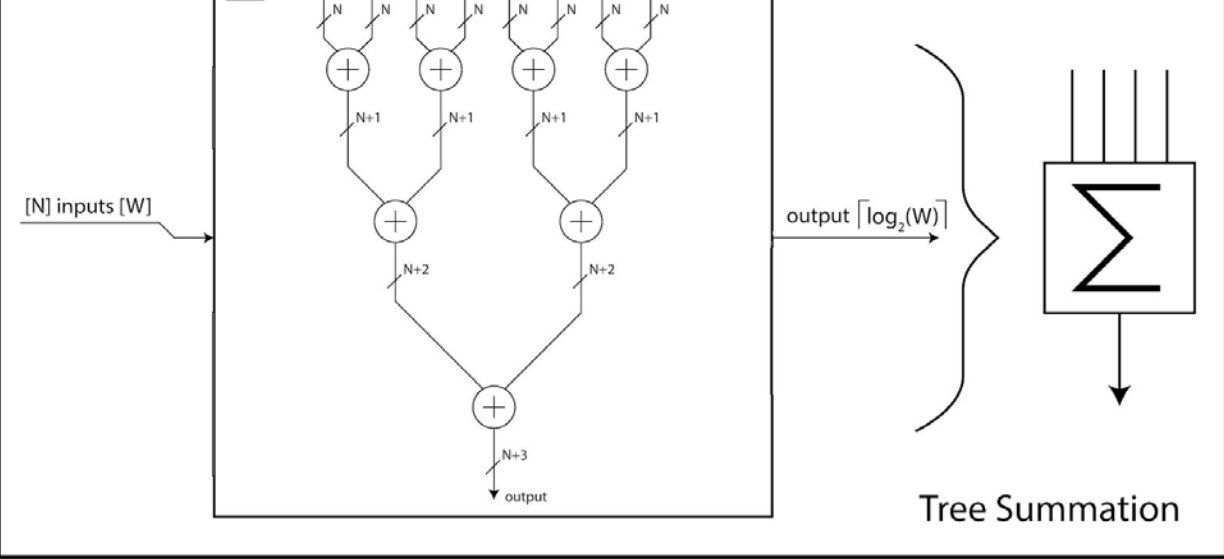

The Layer Computation module serves as the central data processor for the project. The inputs of this module include the incoming weights, thresholds, and inputs for the neurons in the current layer of computation, as well as a start pulse from the Layer Controller. To begin, the set of weights and inputs are multiplied in pairs, effectively calculating the dot product between the two value vectors. These values are then right shifted by a quantity "S1", in order to reduce the

hardware needed for summation as well as reduce the probability of an overflow result. The results of this shift are stored in the *multiplicationResult* bit array. The values are then added together using an array of one tree adder per neuron *TreeAdder24(0-23)*, and then right shifted by another quantity "S2" to reduce the bit width of the output values to be the same as the input values, given the cyclic implementation of calculating layers in this hardware implementation. Once all values are computed, they are sent to the Output Pool for further data routing along with an enable signal to indicate that valid data is being sent across the *outputPool\_finishedVals* bus. Once the values are latched by the Output Pool, the Layer Computation module waits for the next set of weights and inputs to be sent, and initiates the next round of calculation once the *startPulse* signal from Layer Controller is asserted. The module uses a FSM to keep track of arithmetic steps, consisting of states *S\_WAITING*, *S\_SUM*, and *S\_DONE*.

### **4. Neural Net Implementation / Visualization (Sebastian)**

The visualization software was critical to showcasing the functionality of the system. This code interfaced with the Lab 6 code provided by staff in 6.034 to use our FPGA solution. An encoding function was created to translate the Lab API to a format consisting of list of lists for layer inputs, weights, and thresholds ("neuronal biases"), that could then be sent over USB UART communication. The biggest challenge in modifying the lab code was changing the activation function from a sigmoid curve to a rectified linear unit, in order to match the FPGA neural net implementation. The data sets used would quickly cause the well-known "dying ReLU" problem to occur, at which point no further training could be performed. Forcing data inputs and weights to be integers to match the FPGA implementation caused this problem to worsen. Solving this issue took a large portion of time, proving to be non-trivial. The solution used was implementing leaky ReLUs as opposed to rigid ReLUs, and then iteratively reducing the leakage factor to determine hyperparameters such as training rate that would allow for the net to be successfully trained with regular ReLUs. In addition, rather than training on the FPGA using only integers, the training was instead performed on the host computer using floating point arithmetic. Once the training was complete the network weights and thresholds were converted into integers. The FPGA would then perform inference on the training space, and the data received was displayed on the screen in a two-dimensional chart.

### **5. PC\_Controller (Josh)**

The implementation of the PC side of the communication protocol was done near the end of the project similar to the visualization code. The code for it can be seen in the *app.py* and *uart.py* files. Since the FPGA side was finished at this point the implementation in python was not very difficult. The underlying UART implementation is based off of the code given in lab5c with slight updates to support user-specified COM port selection through the command line. The communication protocol was implemented on top of this. In summary, weights and inputs were stored as multidimensional python int arrays, sent from the neural network implementation described above. Two modifications were required on these arrays before transfer. First, all non-layer arrays were zero-padded to length "I" in order to provide a constant length shared by the FPGA and PC. Once this was done, the multidimensional arrays would be flattened. At this point the "send-data-stream" method would be called specifying the data type being sent and the corresponding data array. Python would then iterate over this array creating and sending packet streams. Doing so involved converting the data array to bytes where the number of bytes per entry is stream-type dependent as specified in the communication protocol (i.e. weights are 3 bytes and inputs 2-bytes). Once the entire array is in bytes form the code takes every 72 data bytes, prepends a header byte, and transfers it using pyserial. If there are less than 72 data bytes the stream is zero-padded.

## **6. Top Level Module Implementation & Debugging (Josh)**

Implementation of the top-level module *top* involved modifying the constraints file with all I/O ports necessary for implementation and debugging as well as connecting the modules described above. As we had a well-defined block diagram, connecting the modules took very little time.

The main hurdles came while debugging all of the modules integrated together at the top level, taking more time than implementing the modules themselves. Though all modules worked in isolation, once connected there were some mismatches in control signals and data layout as some modules were not changed to reflect design updates since the proposal. Along with this, connecting the modules would sometimes expose internal bugs within modules that had not been tested for prior. This full system testing was done partially in simulation using the *full\_test.v* testbench. This testbench supported sending packet streams across the *uart* rx interface and then having the final network outputs flow all the way through a dummy *uart* rx interface to mimic the PC receiving the outputs. This test would check all aspects of the design, which was very useful. However, when debugging the entire system rather than single modules it was much harder to track down where incorrect outputs were coming from.

*app.py* contained testing code in addition to the code necessary to support visualization. This eased the process of constructing meaningful test data as *app.py* provides python constructs, while in the simulation testbench, *full test*, packet streams had to be manually constructed.

## **7. Performance**

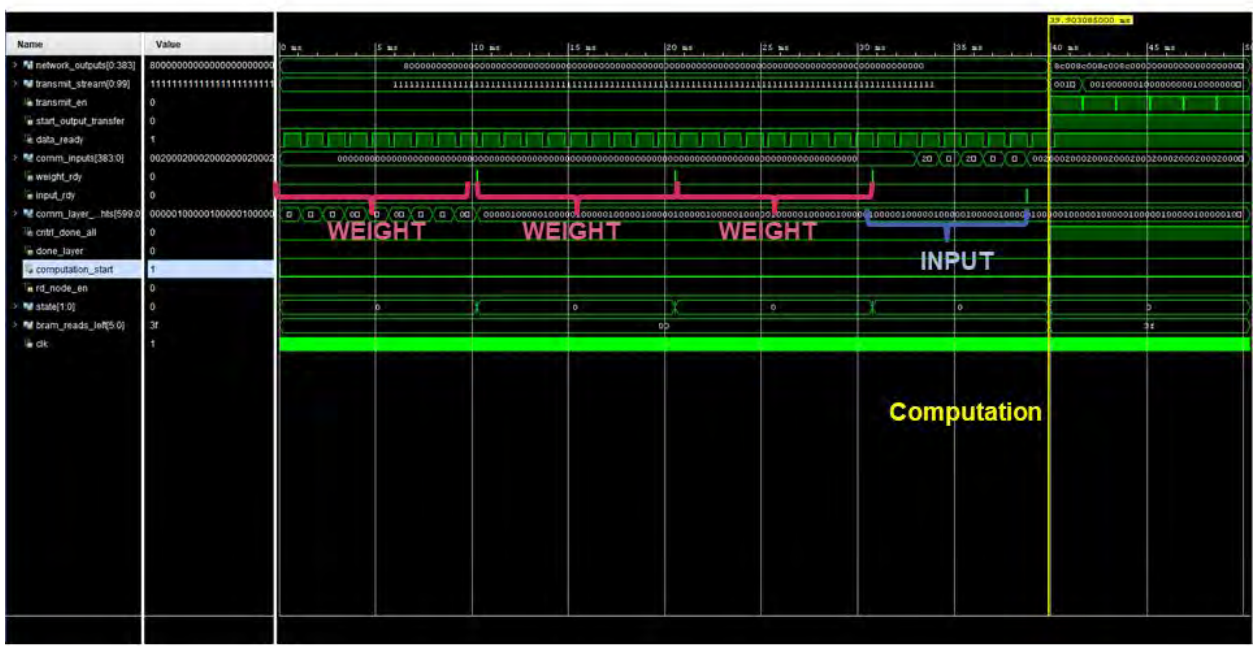

Depiction in simulation of the entire process from the simulated transmission of weights and inputs, computation of outputs, and transmission of these outputs.

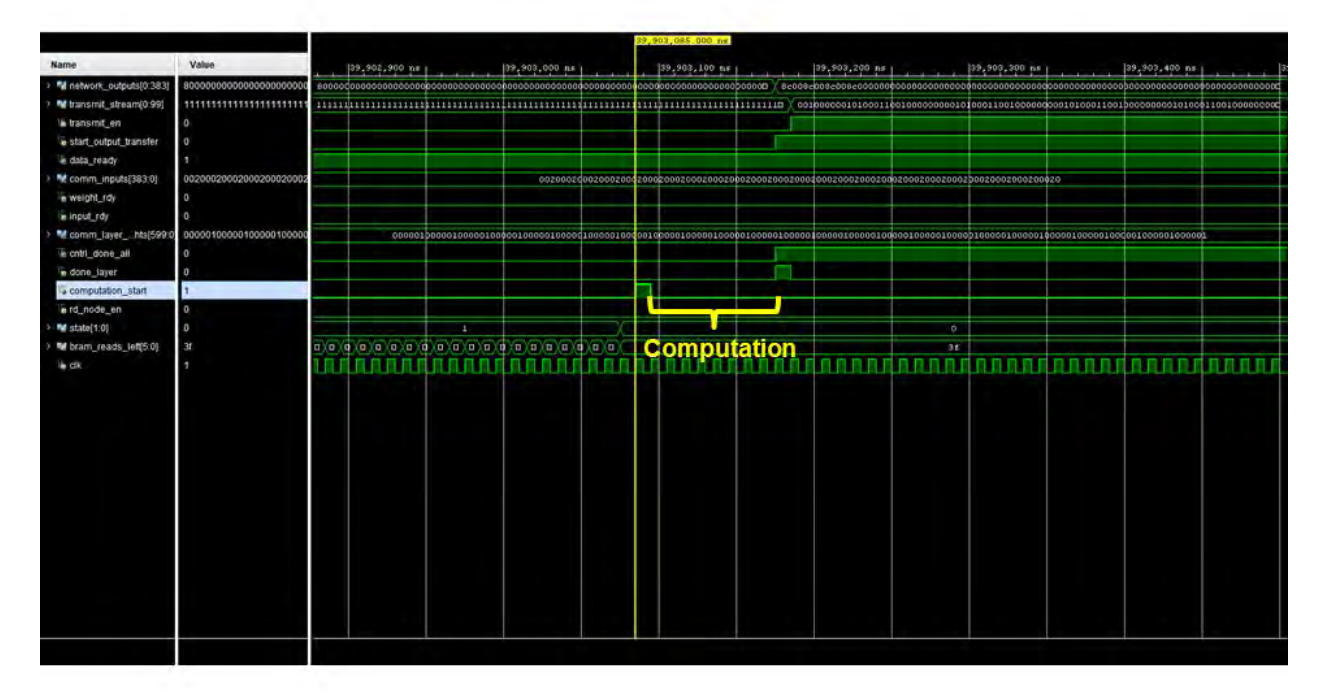

Same simulation as the first picture, zoomed into the computation step.

The simulated receive and transmission rate is 1:1 with real usage since the uart clkdiv module was driven by the simulation clock, and the *uart* tx module assumes a 100MHz system clock when transmitting at 115KBaud. Note how transmission of weights and inputs takes ~40ms, while computation takes about 10 clock cycles with a 1ns clock. Increasing the baudrate would help relieve this issue.

# **Appendix A: Verilog Implementation**

(Note: lines prefaced with "..." are continuations of code in the previous line, and do not denote line breaks in the source code file.)

Top Level Module

```
1 'timescale 1ns / 1ps
2 'include "master_params.vh"
3
4 module _top (
      input CLK 100MHZ,
5
      input UART_TX_IN,
\, 6 \,input CPU RESETN,
\overline{7}8
      output UART RX OUT,
      output [6:0] LED
\mathsf g);
10
11
1213// STATE
      localparam STATE INIT = 0; // PC is sending weights and
14
  inputs
\overline{\mathbf{m}}locabaram STATE CALC = 1; // FPGA is calculating network
15
  outputs
in.
       localparam STATE OUT = 2;16
       reg state;
17
       reg network inputs rec;
18
19
       reg network_weights_rec;
20
21
22
      ////// Communication module wires
23
      wire ['PARAM_E_EM-1:0] debug outputs;
24
      wire ['PARAM I N-1:0] comm inputs;
25
26
      wire [`PARAM I M1-1:0] comm layer weights;
      wire comm_input_rdy, comm_weight_rdy;
27
      wire comm_transfer_in_done, comm_transfer_out_done;
28
      wire network_outputs_done, debug_outputs_done;
29
      wire [`BTW MAX NET DEPTH-1:0] comm layer_id;
30
      wire [`BTW_MAX_PARALLELISM-1:0] comm_layer_parallelism;
31
      wire [`BTW_MAX_NET_WIDTH-1:0] comm_layer_max_node_id;
32
      wire [`BTW_MAX_NET_DEPTH-1:0] comm_network_depth;
33
      wire [2:0] comm_debug_state;
34
35
      ////// Memory Controller Wires
36
      wire mem_rd_layer_en, mem_rd_neuron_en;
37
      wire mem_rd_weights_rdy;
38
      wire [`PARAM_I_I_M-1:0] mem_rd_weights;
39
```

```
wire ['PARAM I M-1:0] mem rd thresholds;
40
41
      ////// Output Pool Wires
42
      wire cntrl rd new layer; // Pulse to update
43
  cntrl parallelism and cntrl max node id
\overline{\phantom{a}}wire [`PARAM_I_N-1:0] output_pool_data;
44
45
46
      ////// Parallel Pool Wires
      wire [`BTW MAX PARALLELISM-1:0] parallelism rd;
47
      wire parallelism pool rdy;
48
49
      ////// Max Node Pool Wires
50
      wire [`BTW_MAX_NET_WIDTH-1:0] max_node_id_rd;
51
      wire max node id pool rdy;
52
53
      ////// Input Pool Wires
54
      wire ['PARAM I N-1:0] input pool rd;
55
      wire input pool rd rdy;
56
57
58
      //// Layer Computation wires
59
      wire computation done, computation start;
60
      wire [`PARAM I N-1:0] computation output;
61
62
      ////// Layer Controller wires
63
      wire cntrl done all;
64
      wire [`BTW MAX NET DEPTH-1:0] cntrl cur layer id;
65
66
      wire [`BTW_MAX_NET_WIDTH-1:0] cntrl_cur_node_id;
      wire [`BTW_MAX_PARALLELISM-1:0] cntrl_parallelism;
67
      wire [`BTW_MAX_NET_WIDTH-1:0] cntrl_max_node_id;
68
69
      // System wires
70
71wire sysclk = CLK_100MHz;
      wire btn_cpu_resetn;
72
      debounce debounce_reset(.clock(sysclk), .reset(0),
73
  .noisy(~CPU_RESETN), .clean(btn_cpu_resetn));
\mathbf{r}wire reset = btn_cpu_resetn | comm_transfer_out_done;
74
75
      // DEBUG wires
76
      assign LED[0] = comm_debug_state[0];
77
      assign LED[1] = comm_debug_state[1];
78
```

```
assign LED[2] = comm transfer in done;
79
        assign LED[3] = cntrl done all;
80
        \text{assign} LED[4] = comm transfer out done:
81
        assign LED[5] = output pool data[7:0] != 0;
82
        \text{assign} LED[6] = input pool rd[7:0] == 1;
 83
 84
85
86
        memory_controller memory_controller_instance(.clk(sysclk),
87
    .reset(reset),
 \dddot{\phantom{a}}.write weights rdy (comm weight rdy),
88
    .rd layer en(mem rd layer en), .rd node en(mem rd neuron en),
 \overline{\phantom{a}}.write_layer_weights(comm_layer_weights),
89
    .write layer id(comm layer id),
 ...
                  .read_layer_id(cntrl_cur_layer_id),
90
    .read node id(cntrl cur node id),
    .read parallelism(cntrl parallelism),
 ...
                  .read weights (mem rd weights),
91
   .read_thresholds(mem_rd_thresholds),
 \overline{\phantom{a}}. read weights \text{rdy}(\text{mem } \text{rd} \text{ weights } \text{rdy})):
 ...
92
        communication module comm module instance(.clk(sysclk),
 93
    .reset(reset), .uart tx in(UART TX IN),
 ...
    .uart_rx_out(UART_RX_OUT),
 i gan
                      .network_outputs(output_pool_data),
94
    .debug_outputs(debug_outputs),
 \ddot{\phantom{a}}.debug outputs done(debug outputs done),
 95
                      .network inputs (comm inputs),
96
    .input_rdy(comm_input_rdy),
 rg).
                      .layer_weights(comm_layer_weights),
97
    .weight rdy(comm weight rdy), .layer id(comm layer id),
                      .layer_parallelism(comm_layer_parallelism),
98
    .layer_max_node_id(comm_layer_max_node_id),
                      .network_depth(comm_network_depth),
99
    .in_transfer_done(comm_transfer_in_done),
 in.
                      .start_output_transfer(cntrl_done_all),
100
   .out_transfer_done(comm_transfer_out_done),
 \overline{\mathbf{u}}.debug_state(comm_debug_state));
101
102
103
        LayerController layer_controller_instance(.clk(sysclk),
104
```

```
104.... reset(reset),
                          . commCTL networkDepth(comm network depth),
105
    . commCTL networkDepthReady (comm transfer in done),
  \sim.parallelPool parallelism(parallelism rd),
106
    .parallelPool parallelismReady(parallelism pool rdy).
  \ddot{\phantom{a}}107
    .neuronIndicesPool maxNeuronIndex(max node id rd),
    .neuronIndicesPool_maxNeuronIndexReady(max_node_id_pool_rdy),
108
    .memCTL weightsAreReady(mem rd weights rdy),
    .inputPool inputsAreReady(1),
    . layerComputation dataReady(computation done),
  \sim.outputPool_dataWidth(cntrl_parallelism),
109
    .outputPool_maxNeuronIndex(cntrl_max_node_id),
110
    .inputPool getFromOutputPool(cntrl rd new layer),
  m.
                          .memCTL_currentLayer(cntrl_cur_layer_id),
111
    .memCTL_currentNeuron(cntrl_cur_node_id),
    .memCTL_parallelism(cntrl_parallelism),
  \dddot{\phantom{a}}112
    .memCTL getLayerDataRequest(mem rd layer en),
    .memCTL getNeuronDataRequest(mem rd neuron en),
                          .commCTL_isStateDone(cntrl_done_all),
113
    .layerComputation_startPulse(computation_start)
114
                         ) ;
        LayerComputation layer_computation_instance (.clk(sysclk),
115
    .reset(reset), .startPulse(computation_start),
  ц.
                          .incomingWeights(mem_rd_weights),
116
    //topmost weight is "w0 = - T" Seperated out by memory
    controller and sent in threshold port //this is currently for
    just one node, if we want to do parallelism this needs to be
    P\{\}'d (consecutive weights must be sent for each node)
                          .incomingThresholds(mem_rd_thresholds),
117
                          .incomingInputs(input_pool_rd),
118
119
    .outputPool_finishedVals(computation_output),
  \cdots.outputPool_writeEnable(computation_done)
120
                          ) ;
121
122
        ////// Input pool wires
123
124
        input_pool input_pool_instance(.clk(sysclk),
```

```
124... reset(reset),
                          . comm write en(comm input rdy),
125
    .cntrl pool transfer(cntrl rd new layer),
  ...
                          .comm_data(comm_inputs),
126
    .output pool data(output pool data),
  i.
                          .read_data(input_pool_rd),
127
    .read_data_rdy(input_pool_rdd_rdy));in.
128
        //// Parallelism pool
129
        pool#(.DATA WIDTH('BTW MAX PARALLELISM))
130
    parallelism pool instance(.clk(sysclk), .reset(reset),
  .<br>Gab
                         .write_en(comm_weight_rdy),
131
    .write_data(comm_layer_parallelism),
                         .read en(mem rd layer en),
132
    .index(cntrl_cur_layer_id), .read_data(parallelism_rd),
  ä.
                         .data \text{rdy}(\text{parallelism pool rdy});
133
134
        //// Max Node Index pool
135
        pool#(.DATA WIDTH(`BTW MAX NET WIDTH))
136
    max_id_pool_instance(.clk(sysclk), .reset(reset),
  \sim137
                     .write_en(comm_weight_rdy),
    .write data(comm layer max node id),
  m.
                     .read_en(mem_rd_layer_en),
138
    .index(cntrl_cur_layer_id), .read_data(max_node_id_rd),
                     .data_rdy(max_node_id_pool_rdy));
139
140
141
        //// Output Pool
142
        output_pool output_pool_instance(.clk(sysclk),
143
    reset(reset),
  ίú.
                      .write en(computation done),
144
    .parallelism(cntrl_parallelism),
  m.
145
                      .max_node_id(cntrl_max_node_id),
                      .write_data(computation_output),
146
    .cur_outputs(output_pool_data));
  ....
147
   endmodule
148
149
```
Communication Module

```
1 'include "master params.vh"
\overline{2}3 module communication module(
       input clk, //CLK_100MHZ
\overline{4}input reset.
5
       input uart_tx_in, //UART_TX_IN,
6
       input start output transfer,
\overline{7}8
       input [`PARAM I N-1:0] network outputs,
       input [`PARAM E EM-1:0] debug outputs,
\mathsf ginput debug outputs done,
10
       output uart_clk, // Output subdivided clock signal for
11
.. testing
       output uart_rx_out, //UART_RX_OUT,
12output reg input rdy,
13
       output reg weight_rdy,
14
       output reg in transfer done,
15
       output reg out transfer done,
16
       output reg [`PARAM I N-1:0] network inputs,
17
       output reg ['PARAM I M1-1:0] layer weights, // We output a
18
.. single node's weights +cutoff per write
       output reg [`BTW MAX NET DEPTH-1:0] layer id,
19
       output reg [`BTW_MAX_PARALLELISM-1:0] layer_parallelism,
20
       output req [`BTW MAX NET WIDTH-1:0] layer max node id,
21
       output reg [`BTW_MAX_NET_DEPTH-1:0] network_depth,
22
       output [2:0] debug_state
23
24 );
25
26
       localparam STATE HEADER WAIT = 0;
       localparam STATE_CRC_WAIT = 1;
27
       localparam STATE_IN_DONE = 2;
28
       localparam STATE_OUTPUT_TRANSFER = 3;
29
       localparam STATE DEBUG TRANSFER = 4;
30
31
       //// Note: Modes from packet header. Must match comm.
32
  protocol
\overline{\phantom{a}}localparam MODE_WEIGHT = 2'd0;33
       \text{localparam MODE } \text{INDU} = 2' \text{d1};34
       localparam MODE OUTPUT = 2'd2;
35
       localparam MODE_DEBUG = 2'd3;36
37
       parameter VERIFY_STOP = 1; // Whether UART_RX module
38
```

```
38. should verify a stop bit before accepting a packet
39
40
       //// UART RX Setup
41
       wire clk_serial_sample;
42
       wire verify_stop = VERTFY_STOP;43
       // Contains a valid, complete packet stream
44
45
       wire [`BITS PER STREAM-1:0] packet stream;
       wire packet stream rdy;
46
       //TDO synch reset signal with sample slk
47
       uart clkdiv uart clkdiv instance(.clk(clk), .reset(reset),
48
   .clk out(clk serial sample));
 i.
       uart_rx uart_rx_instance(.clk(clk),
49
   .uart clk(clk serial sample), .reset(reset),
   .signal(uart_tx_in), .verifyStopBit(1),
   .data_out(packet_stream), .ready(packet_stream_rdy));
 ...
       assign uart_clk = clk_serial_sample;
50
       ////// UART TX Setup
51
52
       wire transmit done;
53
54
       reg transmit en;
       reg start output transfer pulse;
55
       reg last transmit en;
56
       wire tx_reset = reset | \lambda (last_transmit_en == 0 & \dots
57
   transmit_en == 1);//(start_output_transfer_pulse;
       reg ['TOTAL_BITS_PER_STREAM-1:0] transmit_stream;
58
       uart tx uart tx instance(.clk(clk), .reset(tx reset),
59
   .en(transmit_en), .start_data(transmit_stream),
   .xmit_data(uart_rx_out), .done(transmit_done));
 ra).
       // Read in ouputs stream by stream
60
       // Read in debug stream by stream
61
62
       //// Internal Setup
63
       reg [2:0] state;64
       reg ['CLOG2('STREAMS_PER_OUTPUTS+1)-1:0]
65
   output_streams_left;
 \ddot{\phantom{a}}reg [`PARAM_I_N-1:0] cur_network_outputs;
66
       reg ['CLOG2('PARAM I M1):0] weight bits left;
67
       reg ['CLOG2('PARAM_I_N):0] input_bits_left;
68
69
       wire [1:0] header_mode = packet_stream[1:0];
70
```

```
header \text{crc} = \text{packet stream}[2];71
        wire
        wire [4:0] header_data = packet_stream[7:3];
72
        assign debug state = {layer parallelism[0],
73
   layer_max_node_id[0]};
 iaŭ.
74
        reg prev_layer_id;
75
        wire layer_first_weight_stream = (header_data !=
76
   prev_layer_id);
 .<br>196
77
78
        integer i;
        function ['TOTAL BITS PER STREAM-1:0] data to stream
79
   (input [`BITS PER STREAM-1:0] data);
 \overline{\phantom{a}}for(i = 0; i < 'PACKETS_PER_STREAD; i = i + 1) begin80
                 data to stream[8*(i+1)+2*i -: 8] = data[8*(i+1)-1]81
   -: 8];
 ia.
                 data to stream[8*(i+1)+2* i+1] = 1;82
                 data_to_stream[8*i+2*i] = 0;83
            end
84
        endfunction
85
86
87
        always @(posedge clk) begin
             last transmit en \leq transmit en;
88
             if (reset) begin
89
                 state <= STATE_HEADER_WAIT;
90
                 weight bits left \leq 'PARAM I M1;
91
                 input_bits_left <= `PARAM_I_N;
92
                 input \text{rdy} \leq 0;
93
                 weight \text{rdy} \leq 0;
94
                 in_transfer_done \leq 0;
95
96
                 prev\_{layer\_id} = -1;transmit en \leq 0;
97
                 last_transformit_en \le 0;98
99
                 network inputs \leq 0;
                 layer_weights \leq 0;
100
                 network\_depth \leq 0;101
                 output\_stress\_left \leftarrow 0;102
                 out_transfer_done \leq 0;
103
                 start_output_transfer_pulse <= 0;
104
                 transmit_stream \leq -1;
105
                 layer\_parallelism \leq 0;106
107
                 layer_max\_node_id \le 0;
```

```
108
            end else if(start output transfer pulse ||
   output streams left > 0) begin
 ...
                 if (transmit en == 0 \&109
   start_output_transfer_pulse == 1) begin
 isia.
                     start output transfer pulse \leq 0;
110
111
                     // Starting new stream transfer
                     transmit stream <=
112
   data_to_stream({cur_network_outputs[`BITS_PER_STREAM-9:0],
 \overline{\mathbf{u}}6'd0, MODE OUTPUT}};
 is.
                     cur network outputs <= cur network outputs >>
113
   (`BITS PER STREAM-8);
 is.
114
                     transmit en \leq 1;
                 end else if (transmit_en == 1 && transmit_done ==
115
   1) begin
 m
                     // transmission done
116
                     transmit en \leq 0;
117
                     output_streams_left <= output_streams_left -
118
   1:\ddot{u}if (output streams left == 1) begin
119
                          // Last packet just finished
120
121
                          out\_transfer\_done \leq 1;end else begin
122
                          // Intermediate packet finished, so reset
123
   uart_tx for the next one
                         start_output_transfer_pulse \leq 1;
124
125
                     end
                 end
126
            end else if (start_output_transfer &&
127
   out_transform done == 0) begin
 ia).
                // Start transfer process by reading in outputs
128
129
                 //start_output_transfer_pulse \leq 1;
                 cur_network_outputs <= network_outputs >>
130
   (`BITS_PER_STREAM-8);
                output_streams_left <= 'STREAMS_PER_OUTPUTS;
131
                 transmit_stream <=
132
   data_to_stream({network_outputs[`BITS_PER_STREAM-9:0], 6'd0,
   MODE_OUTPUT});
 \overline{\phantom{a}}transmit_en \leq 1;
133
            end else if (packet_stream_rdy && transmit_en == 0)
134
 - begin
135
                 case (state)
```

```
136
                 STATE HEADER WAIT: begin
                     if (header_crc)
137
                          state <= STATE CRC WAIT;
138
                     case (header mode)
139
                     MODE WEIGHT: begin
140
                          if (weight_bits_left >= 'BITS_PER_STREAM -
141
   8) begin
 in.
                              // We only need to read parallelism
142
   and max node id as first data value sin first weight packet
 ig).
   stream for layer
 \overline{\mathbf{u}}143
                              // We are transferring an entire
144
 .. packet and must wait for at least 1 more stream to read the
   whole layer
 u.
                               if (layer_first_weight_stream) begin
145
                                   prev layer id \leq header data;
146
                                   layer_parallelism <=
147
   packet stream[8+: `WEIGHT WIDTH];
 -
                                   layer max node id \le148
   packet stream[8+'WEIGHT WIDTH+:'WEIGHT WIDTH];
 in.
149
                                   layer weights ['PARAM I M1-1 -:`WEIGHT WIDTH] <= {packet_stream[`BITS_PER_STREAM-1
   -: `WEIGHT_WIDTH] };
 ...
                                   weight bits left \le150
   weight bits left - (`BITS PER STREAM - (8+2*)WEIGHT WIDTH));
                              end else begin
151
                                   layer weights \leq152
   {packet_stream[`BITS_PER_STREAM-1:8],
 \ddot{\phantom{a}}layer_weights[`PARAM_I_M1-1:`BITS_PER_STREAM-8]};
 \alpha153
                                   if (weight bits left ==BITS_PER_STREAM-8) begin
 ...
                                       weight\_bits\_left \leq154
    PARAM I M1;
                                       weight \text{rdy} \leq 1;
155
                                   end else begin
156
                                       weight\_bits\_left \leq157
   weight\_bits\_left - ('BITS\_PER\_STREM - 8);\ddot{ }end
158
                              end
159
                          end else begin
160
161
                              // This is the last stream in the
```

```
161. current layer
                               if (weight_bits_left <
162
     BITS PER STREAM - 8) begin
  \ddot{\phantom{a}}layer weights \le163
    {packet stream[8+'STREAM WEIGHT OVERLAP-1:8],
  i.
    layer_weights['PARAM_I_M1-1:'STREAM_WEIGHT_OVERLAP]};
  ...
                                    //weight bits left \le=
164
    weight bits left - 'STREAM WEIGHT OVERLAP;
  ...
                               end else begin
165
                                    layer weights \le166
    {packet_stream[`BITS_PER_STREAM-1:8],
  \simlayer_weights[`PARAM_I_M1-1:`BITS_PER_STREAM-8]};
  \overline{a}//weight_bits_left <=
167
    weight bits left - ('BITS PER STREAM - 8);
  ä.
                               end
168
                               weight \text{rdy} \leq 1;
169
                               weight\_bits\_left \iff PARAM_I_M1;
170
                          end
171
                          layer_id \leq header data;172
173
                      end
174
                      MODE INPUT: begin
                          if (input_bits_left >= `BITS_PER_STREAM -
175
    8) begin
  \cdots// We are transferring an entire
176
    packet and must wait for at least 1 more stream to read the
    whole layer
  in.
177
                               network inputs \leq{packet_stream[`BITS_PER_STREAM-1:8],
    network_inputs[`PARAM_I_N-1:`BITS_PER_STREAM-8]};
  ia).
178
                               input_bits_left <= input_bits_left -
    (SITS PER STREAM - 8);
  m
179
                          end else begin
                               // This is the last stream in the
180
    current layer
  mà
                               if (input_bits_left < `BITS_PER_STREAM
181
    – 8) begin
  ...
182
                                   network inputs \le{packet_stream[8+'STREAM_INPUT_OVERLAP-1:8],
  ...
    network_inputs[`PARAM_I_N-1:`STREAM_INPUT_OVERLAP]};
  raù
                               end else begin
183
184
                                   network_inputs \le
```

```
184. {packet_stream[`BITS_PER_STREAM-1:8],
    network_inputs[`PARAM_I_N-1:`BITS_PER_STREAM-8]};
  ...
185
                                end
                                input_rdy \leq 1;186
                                input_bits_left <= `PARAM_I_N;
187
188
                           end
                       end
189
190
                      MODE_DEBUG: begin
                           network depth \leq layer id;
191
                           in transfer done \leq 1;
192
193
                       end
                       default: ; // TODO: This is some kind of
194
    transmission error as we only have 3 valid input modes
  \ddot{\phantom{a}}195
                       endcase
                  end
196
                  STATE_CRC_WAIT: begin
197
198
                       // Begin parallel CRC check by passing crc
    bits to checker and latching the response
  \ddot{\phantom{a}}state <= STATE HEADER WAIT;
199
                  end
200
201
                  // TODO: Output states
202
                  default:;
203
                  endcase
204
             end else begin
205
                  if (input_rdy) input_rdy \leq 0;
206
                  if (weight_rdy) weight_rdy \leq 0;
207
             end
208
         end
209
210
211 endmodule
212
```
Constant Functions

```
1 'ifndef CONSTANT FUNCS H
2 define CONSTANTS_FUNCS_H
3
4 // Constant clog2 hack as verilog has a $clog2 bug that breaks
.. its use in localparameter and initial blocks
   define CLOG2(x)5
      ((x \le 2) ? 1 : \setminus6\phantom{1}6\overline{\mathcal{I}}(x \le 4) ? 2 : \
       (x \le 8) ? 3 : \
8
\overline{9}(x \le 16) ? 4 : \
       (x \le 32) ? 5 : \
10
       (x \le 64) ? 6 : \
11
       (x \le 128) ? 7 : \
12(x \le 256) ? 8 : \
13
14(x \le 512) ? 9 : \
       (x \le 1024) ? 10 : \
15
       (x \le 2048) ? 11 : \
16
       (x \le 4096) ? 12 : \
17
       (x \le 8192) ? 13 : \
18
       (x \le 16384) ? 14 : \
19
       (x \le 32768) ? 15 : \
20
       (x \le 65536) ? 16 : \
2122-1)23
   'define CEIL(x,y) (((x)+(y)-1)/(y))24
25
  'define MIN(x,y) ((x) < (y) ? (x) : (y))26
27
28 endif
```
Layer Computation

```
1 'include "master params.vh"
\overline{2}3 / *4 we're doing T mults in a step
5 those T mults can be broken down into a set of
.. {inputs, weights}
6 therefore total number of inputs we have = total number of
. weights sent = T7 how those inputs and weights are grouped is determined by P =-T/I8 */9 module LayerComputation
10
       \left(input clk,
11
       input reset,
12input startPulse,
13
       input [`PARAM_I_I_M-1:0] incomingWeights,
14
       input [`PARAM I M-1:0] incomingThresholds,
15
       input [`PARAM I N-1:0] incomingInputs,
16
17
       output reg [`PARAM_I_N-1:0] outputPool_finishedVals,
18
       output reg outputPool writeEnable
19
20
       ):2122
       wire [\n\texttt{'PARAM_I_I_N} \rightarrow \texttt{N-1:0}] inputDuplicates =
  {'MAX_NET_WIDTH{incomingInputs['PARAM_I_N-1:0]}};
...
23
24
       // Parameters //
25
       \text{localparam} S_WAITING = 2'd0;
26
       localparam S_SUM = 2'd1;
27
       \text{loc} \lambda \text{ param} S_DONE = 2'd2;
28
29
       // Debugging
       //assign outputPool_finishedVals = incomingInputs;
30
       //assign outputPool_writeEnable = 1;
31
32
       // Registers //
33
34
       reg [1:0] state = S_MATTING; //"Processing State"
35
36
       reg ['PARAM_N_M_S1_I_I-1:0] multiplicationResult;
37
```
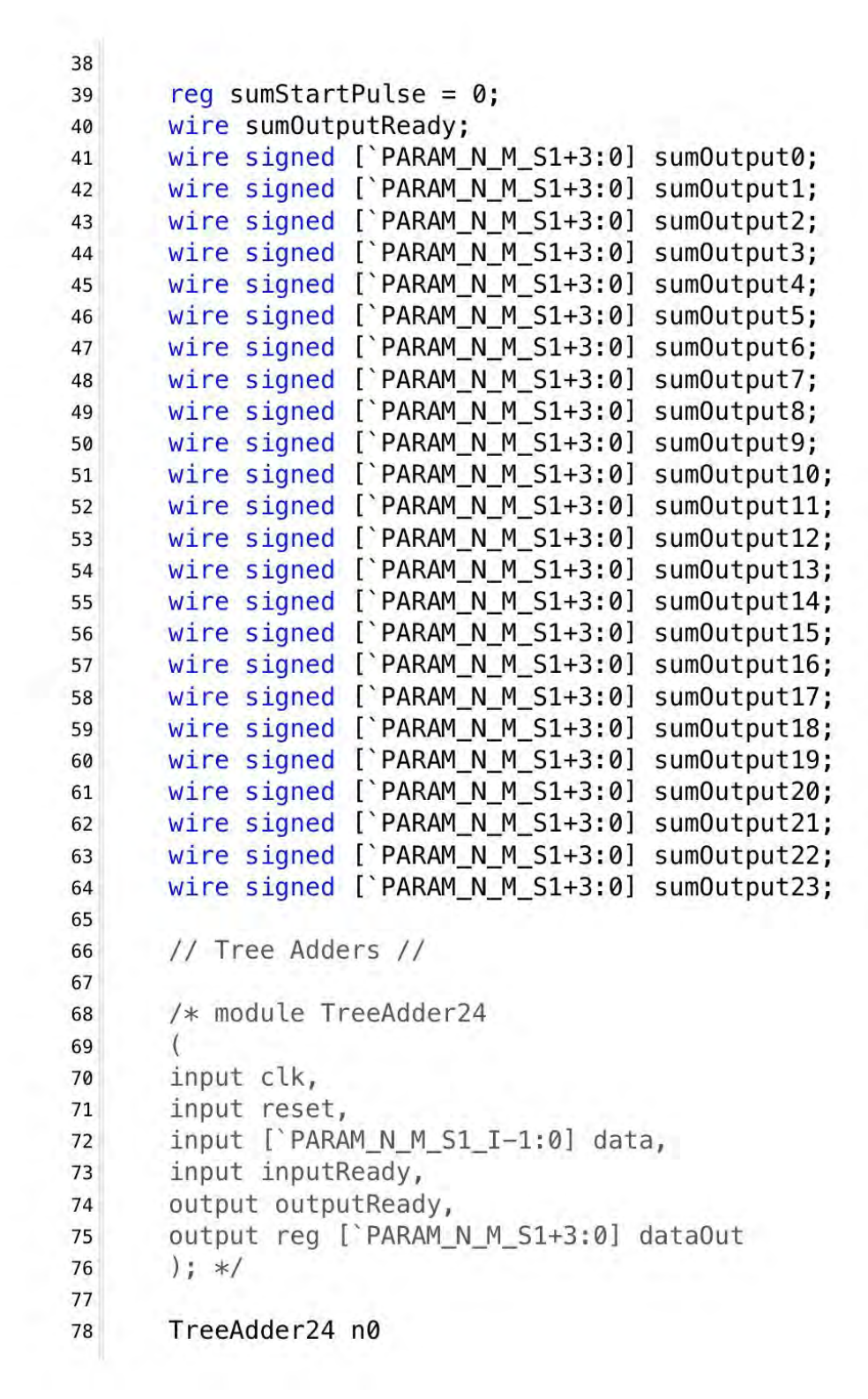

```
78. (clk, reset, multiplication Result [('PARAM N M S1 I*0)+:
    PARAM N M S1 I], sumStartPulse, sumOutputReady, sumOutput0);
 ...
       TreeAdder24 n1
79
   (clk, reset, multiplication Result [('PARAM N M S1 I*1)+:
    PARAM N M S1 I], sumStartPulse, , sumOutput1);
 \ddot{\phantom{a}}TreeAdder24 n2
80
   (clk, reset, multiplication Result [('PARAM N M S1 I*2)+:
    PARAM N M S1 I], sumStartPulse, , sumOutput2);
 \ddot{\phantom{a}}TreeAdder24 n3
81
   (clk, reset, multiplication Result [('PARAM N M S1 I*3)+:
    PARAM N M S1 I], sumStartPulse, , sumOutput3);
 Signal
       TreeAdder24 n4
82
   (clk, reset, multiplication Result [('PARAM N M S1 I*4)+:
    PARAM N M S1 I], sumStartPulse, , sumOutput4);
       TreeAdder24 n5
83
   (clk, reset, multiplication Result [('PARAM N M S1 I*5)+:
    PARAM N M S1 I], sumStartPulse, , sumOutput5);
       TreeAdder24 n6
84
   (clk, reset, multiplication Result [('PARAM N M S1 I*6)+:
    PARAM N M S1 I], sumStartPulse, , sumOutput6);
 \ddot{\phantom{a}}TreeAdder24 n7
85
   (clk, reset, multiplication Result [('PARAM N M S1 I*7)+:
    PARAM N M S1 I], sumStartPulse, , sumOutput7);
       TreeAdder24 n8
86
   (clk, reset, multiplication Result [('PARAM_N_M_S1_I*8)+:
    PARAM N M S1 I], sumStartPulse, , sumOutput8);
        TreeAdder24 n9
87
   (clk, reset, multiplication Result [('PARAM_N_M_S1_I*9)+:
    PARAM N M S1 I], sumStartPulse, , sumOutput9);
 ...
88
       TreeAdder24 n10
   (clk, reset, multiplication Result [('PARAM N M S1 I*10)+:
   89
       TreeAdder24 n11
   (clk, reset, multiplication Result [('PARAM_N_M_S1_I*11)+:'
   PARAM_N_M_S1_I], sumStartPulse, , sumOutput11);
       TreeAdder24 n12
90
   (clk, reset, multiplication Result [('PARAM N M S1_I*12)+:
 ...
   PARAM_N_M_S1_I], sumStartPulse, , sumOutput12);
 \ddot{\phantom{a}}TreeAdder24 n13
91
   (clk, reset, multiplication Result [('PARAM N M S1 I*13)+:
   PARAM_N_M_S1_I], sumStartPulse, , sumOutput13);
```

```
92
        TreeAdder24 n14
   (clk, reset, multiplicationResult [('PARAM N M S1 I*14)+;'
   PARAM N M S1 I], sumStartPulse, , sumOutput14);
 i.
        TreeAdder24 n15
93
   (clk, reset, multiplication Result [('PARAM N M S1 I*15)+:
 ...
   PARAM_N_M_S1_I], sumStartPulse, , sumOutput15);
        TreeAdder24 n16
94
   (clk, reset, multiplication Result [('PARAM N M S1 I*16)+:
   PARAM N M S1 I], sumStartPulse, , sumOutput16);
 i da
        TreeAdder24 n17
 95
   (clk, reset, multiplication Result [('PARAM N M S1 I*17)+:
   PARAM N M S1 I], sumStartPulse, , sumOutput17);
 \overline{\phantom{a}}TreeAdder24 n18
96
   (clk, reset, multiplication Result [('PARAM N M S1 I*18)+:
   PARAM_N_M_S1_I], sumStartPulse, , sumOutput18);
97
        TreeAdder24 n19
   (clk, reset, multiplication Result [('PARAM N M S1 I*19)+;'
   PARAM N M S1 I], sumStartPulse, , sumOutput19);
        TreeAdder24 n20
 98
   (clk, reset, multiplication Result [('PARAM N M S1 I*20)+:
 in.
   PARAM_N_M_S1_I], sumStartPulse, , sumOutput20);
 \simTreeAdder24 n21
 99
   (clk, reset, multiplication Result [(`PARAM N M S1 I*21)+:`
   PARAM_N_M_S1_I], sumStartPulse, , sumOutput21);
        TreeAdder24 n22
100
   (clk, reset, multiplication Result [('PARAM N M S1 I*22)+:
   PARAM N M S1 I], sumStartPulse, , sumOutput22);
        TreeAdder24 n23
101
   (clk, reset, multiplication Result [('PARAM N M S1 I*23)+:
   PARAM N M S1 I, sumStartPulse, , sumOutput23);
102
        function signed [`PARAM_N_M_S1:0]shift1 (input signed
103
   [\n\text{PARAM N M:0}] \text{ data};shift1 = data['PARAM_N_M-1]'104
        endfunction
105
106
        function signed ['PARAM_N_M_LG_S1_S2-1:0] shift2 (input
107
   signed [ PARAM N M LG S1-1:0] data);
 \mathbf{u}shift2 = data['PARAM_N_M_LG_S1-1:`SHIFT_2];108
        endfunction
109
110
```

```
function signed ['INPUT WIDTH-1:0] relu (input signed
111
   ['PARAM N M LG S1 S2-1:0] data);\overline{\mathbf{u}}relu = data['PARAM N M LG S1 S2-1] ? 'b0 :112
   data['PARAM_N_M_LG_S1_S2-2:0];
 isia.
        endfunction
113
114
        wire signed [`PARAM N M S1-1:0] test mul, test mul2,
115
   test mul5;
 in.
        wire [(2*) PARAM N M S1)-1:0] test mul3;
116
        wire signed [\PARAM N M S1 I-1:0] test mul4;
117
        wire signed [`PARAM N M S1+3:0] test sum;
118
        wire signed [`PARAM N M S1+10:0] test sum3;
119
        wire signed ['WEIGHT_WIDTH-1:0] test_sum1;
120
       wire signed [`PARAM N M LG S1 S2-1:0] test sum2;
121
        wire signed ['PARAM_N_M_S1-1:0] muls ['PARAM_I_I-1:0];
122
123
        // Loop indices //
124
        integer i dotProd = 0;
125
126
        genvar i test;
        integer test idx = 574; // index into multiplication for
127
   loop
 in.
        integer test idx 2 = 23; // index into corresponding adder
128
   tree
 \ddot{\phantom{a}}129
        // Sequential Logic //
130
        /**The first is wrong? Copies an extra msb from
131
   inputDuplicates*/
 \overline{u}assign test mul = \{\{\langle \rangle \text{PARAM N M SI-}\rangle \text{INPUT WIDTH} \}\,
132
   inputDuplicates[(test_idx*'INPUT_WIDTH)+:'INPUT_WIDTH]};
 ίŵ,
133
        \overline{assign} test_mul2 =
   $signed(incomingWeights[(test idx*'WEIGHT WIDTH)+:
   WEIGHT_WIDTH]);//{{(`PARAM_N_M_S1-`INPUT_WIDTH){'b0}},
   inputDuplicates[15:0]};
        assign test_mul3[0+: 'PARAM_N M_S1] =134
 .. shift1($signed(inputDuplicates[(test_idx*'INPUT_WIDTH)+:'
 \ldots INPUT_WIDTH]) \ast.. | $signed(incomingWeights[(test_idx*`WEIGHT_WIDTH)+:
 W WEIGHT WIDTH]) ;
        assign test_mul4 =
135
 .. multiplicationResult[(`PARAM_N_M_S1_I*test_idx_2)+:`
 ... PARAM_N_M_S1_I];// input to sum23
```

```
136
        assign test mul5 =multiplicationResult[('PARAM_N_M_S1*test_idx)+:'PARAM_N_M_S1];
 \overline{\mathbf{m}}assign test sum = sumOutput23;137
        assign test_sum =138
   incomingThresholds[(`WEIGHT WIDTH*test idx 2)+:`WEIGHT WIDTH];
 i.
        assign test_sum2 = shift2(\frac{signal}{1}b0, sumOutput23)) +139
   $signed(incomingThresholds[(`WEIGHT_WIDTH*test_idx_2)+:`
   WEIGHT WIDTH]);
 ...
        assign test sum3 = relu(shift2($signed({1'b0,140
   sumOutput23})) +
   $signed(incomingThresholds[('WEIGHT WIDTH*test idx 2)+:'
   WEIGHT WIDTH]);
 \overline{\mathbf{u}}141
142
        generate
             for(i_test = 0; i_test < 'PARAM_I_i; i_test = i_test +143
   1) begin
 ...
                 assign \text{ muls} [i \text{ test}] =144
   multiplicationResult[(i_test*'PARAM_N_M_S1)+:'PARAM_N_M_S1];
 \ddot{\phantom{a}}end
145
        endgenerate
146
147
148
149
        always @(posedge clk) begin
150
             if(reset) begin
151
               state \leq S_WAITING;152
               outputPool finishedVals \leq -1;
153
               outputPool_writeEnable \leq 0;
154
155
             end
             else case(state)
156
157
                 S WAITING: begin
                      outputPool_writeEnable \leq 0;158
                      if(startPulse) begin //start multiplication
159
                           //indexing scheme = [(i*WIDTH)-1]:
160
    (i-1)*WIDTH]
 ...
                           for(i_dotProd = 0; i_dotProd < 'PARAM_I_I;161
   i_dotProd = i_dotProd + 1) begin\overline{\phantom{a}}162
 ... multiplicationResult [(i_dotProd*`PARAM_N_M_S1)+:`PARAM_N_M_S1]
   \leq\overline{\mathbf{u}}shift1($signed(inputDuplicates[(i_dotProd*)INPUT_WIDTH)+:
```

```
162. INPUT WIDTH])
                    \ast.. $signed(incomingWeights[(i dotProd*'WEIGHT WIDTH)+:
  W WEIGHT WIDTH] ) ;
163
  1/4 ( PARAM N M S1-'INPUT WIDTH) { 'b0}},
    inputDuplicates[(i dotProd* INPUT WIDTH)+: 'INPUT WIDTH] };//
    shift1($signed(inputDuplicates[(i dotProd*'INPUT WIDTH)+:
    INPUT_WIDTH]) *
    $signed(incomingWeights[(i dotProd*'WEIGHT WIDTH)+:
    WEIGHT WIDTH]));
  \mathbf{r}164
                               //(multiplicationResult)i = (\text{input})i *(weight)\overline{1}end
165
                          sumStartPulse \leq 1;
166
                           state \le S_SUM;
167
                      end
168
                 end
169
                 S SUM: begin
170
                      sumStartPulse \leq 0;
171
                      if (sumOutputReady) begin
172
173
                          // testing weight input by sending back
    truncated weights
  \overline{\mathbf{m}}174
  _ outputPool_finishedVals[('INPUT_WIDTH*0)+:'INPUT_WIDTH] <=
    relu(shift2(\frac{signal}{1}b0, sumOutput0)) +$signed(incomingThresholds[(`WEIGHT_WIDTH*0)+:`WEIGHT_WIDTH]))
    X
  \overline{\mathbf{m}}175
  ... outputPool_finishedVals[('INPUT_WIDTH*1)+:'INPUT_WIDTH] <=
    relu(\text{shift2}(\text{ssigned}(\{1'b0, \text{sumOutput1}\})) +$signed(incomingThresholds[(`WEIGHT_WIDTH*1)+:`WEIGHT_WIDTH]))
  \sim...
    ÷
176
  ... |outputPool_finishedVals[(`INPUT_WIDTH*2)+:`INPUT_WIDTH] <=
  = relu(shift2($signed({1'b0, sum0utput2})) +
  . $signed(incomingThresholds[(`WEIGHT_WIDTH*2)+:`WEIGHT_WIDTH]))
  -1177
  == |outputPool_finishedVals[(`INPUT_WIDTH*3)+:`INPUT_WIDTH] ==
  = relu(shift2($signed({1'b0, sum0utput3})) +
  ... $signed(incomingThresholds[(`WEIGHT_WIDTH*3)+:`WEIGHT_WIDTH]))
```

```
177 - 178
  ... outputPool finishedVals[('INPUT WIDTH*4)+: 'INPUT WIDTH] <=
    relu(shift2(\frac{signal}{1}b0, sumOutput4)) +. $signed(incomingThresholds[(`WEIGHT_WIDTH*4)+:`WEIGHT_WIDTH]))
    ĭ
179
   outputPool_finishedVals[('INPUT_WIDTH*5)+:'INPUT_WIDTH] <=
    relu(shift2(<b>fsigned</b>({1<sup>'</sup>b0, sumOutput5}) ) +$signed(incomingThresholds[('WEIGHT WIDTH*5) +:'WEIGHT WIDTH])ĭ
  ia.
180
  ... outputPool_finishedVals[('INPUT_WIDTH*6)+:'INPUT_WIDTH] <=
  = relu(shift2($signed({1'b0, sum0utput6})) +
  . $signed(incomingThresholds[(`WEIGHT_WIDTH*6)+:`WEIGHT_WIDTH]))
    ž
  ia.
181
    outputPool finishedVals[('INPUT WIDTH*7)+:'INPUT WIDTH] <=
    relu(shift2(\frac{signal}{1}b0, sumOutput7)) +$signed(incomingThresholds[(`WEIGHT_WIDTH*7)+:`WEIGHT_WIDTH]))
    ÷
  \cdot182
  ... outputPool_finishedVals[('INPUT_WIDTH*8)+:'INPUT_WIDTH] <=
   relu(shift2(ssigned({1'b0, sumOutput8})) +$signed(incomingThresholds[(`WEIGHT_WIDTH*8)+:`WEIGHT_WIDTH]))
    ÷
  \overline{a}183
  ... outputPool_finishedVals[(`INPUT_WIDTH*9)+:`INPUT_WIDTH] <=
    relu(shift2(\frac{signal}{1}b0, sumOutput9)) +signed(incomingThresholds[(`WEIGHT_WIDTH*9)+:`WEIGHT_WIDTH]))|
    ÷
  m.
184
   outputPool_finiskedVals ('INPUT_WIDTH*10)+:'INPUT_WIDTH] <=
    relu(shift2(ssigned({1'b0, sumOutput10})) +$signed(incomingThresholds[(`WEIGHT_WIDTH*10)+:`WEIGHT_WIDTH])
    ) ;
185
  ... outputPool_finishedVals[('INPUT_WIDTH*11)+:'INPUT_WIDTH] <=
   relu(shift2 ($signed({1'b0, sumOutput11})) +ssigned(incomingThresholds[(`WEIGHT_WIDTH*11)+:`WEIGHT_WIDTH])...
  - );
```
```
186
 ... outputPool finishedVals[('INPUT WIDTH*12)+:'INPUT WIDTH] <=
 = relu(shift2($signed({1'b0, sum0utput12})) +
 Signed(incomingThresholds[(`WEIGHT_WIDTH*12)+:`WEIGHT_WIDTH])
 - ) :
187
 ... outputPool finishedVals[(`INPUT WIDTH*13)+: `INPUT WIDTH] <=
   relu(shift2(\frac{signal}{1}b0, sumOutput13)) +$signed(incomingThresholds[(`WEIGHT WIDTH*13)+:`WEIGHT WIDTH])
 - ) ;
188
 ... outputPool finishedVals[(`INPUT WIDTH*14)+: `INPUT WIDTH] <=
 = relu(shift2($signed({1'b0, sum0utput14})) +
   $signed(incomingThresholds[('WEIGHT_WIDTH*14)+: 'WEIGHT_WIDTH])
 - ) ;
189
 => outputPool_finishedVals[('INPUT_WIDTH*15)+:'INPUT_WIDTH] =
   relu(shift2(ssigned({1'b0, sumOutput15}))+$signed(incomingThresholds[(`WEIGHT_WIDTH*15)+:`WEIGHT_WIDTH])
 - ):
190
 _ outputPool_finishedVals[('INPUT_WIDTH*16)+:'INPUT_WIDTH] <=
   relu(\text{shift2}(\text{ssigned}(\{1\text{ b0}, \text{sumOutput16}\})) +a.
   $signed(incomingThresholds[(`WEIGHT_WIDTH*16)+:`WEIGHT_WIDTH])
   );
191
 ... outputPool finishedVals[('INPUT_WIDTH*17)+:'INPUT_WIDTH] <=
   relu(shift2(\frac{signal}{1}b0, sumOutput17)) +$signed(incomingThresholds[(`WEIGHT_WIDTH*17)+:`WEIGHT_WIDTH])
 - );
192
 ... outputPool finishedVals[('INPUT WIDTH*18)+: INPUT WIDTH] <=
   relu(shift2(ssigned({1'b0, sumOutput18})) +$signed(incomingThresholds[(`WEIGHT_WIDTH*18)+:`WEIGHT_WIDTH])
 \ldots);
193
 ... outputPool_finishedVals[(`INPUT_WIDTH*19)+:`INPUT_WIDTH] <=
 = relu(shift2($signed({1'b0, sum0utput19})) +
 . | $signed(incomingThresholds[(`WEIGHT_WIDTH*19)+:`WEIGHT_WIDTH])
 - ) ;
194
```

```
194. outputPool finishedVals[('INPUT WIDTH*20)+:'INPUT WIDTH] <=
  = relu(shift2($signed({1'b0, sumOutput20})) +
  . $signed(incomingThresholds[(`WEIGHT WIDTH*20)+:`WEIGHT WIDTH])
  - );
195
  ... outputPool_finishedVals[('INPUT_WIDTH*21)+:'INPUT_WIDTH] <=
  = relu(shift2($signed({1'b0, sum0utput21})) +
  . $signed(incomingThresholds[(`WEIGHT_WIDTH*21)+:`WEIGHT_WIDTH])
  - );
196
  ... outputPool_finishedVals[('INPUT_WIDTH*22)+:'INPUT_WIDTH] <=
  = relu(shift2($signed({1'b0, sumOutput22})) +
  . $signed(incomingThresholds[(`WEIGHT_WIDTH*22)+:`WEIGHT_WIDTH])
  - );
197
  ... outputPool_finishedVals[('INPUT_WIDTH*23)+:'INPUT_WIDTH] <=
    relu(shift2(\frac{signal}{1}b0, sumOutput23)) +...
    $signed(incomingThresholds[(`WEIGHT WIDTH*23)+:`WEIGHT WIDTH])
  in.
  - );
                         outputPool writeEnable <= 1;
198
                         state \leq S_WAITING;
199
200
                     end
                end
201
                default: state \leq S_WAITING;202
203
            endcase
        end
204
205 endmodule
```
Layer Controller

```
1 'include "master params.vh"
\overline{2}3 module LayerController
       \left(\overline{4}input clk.
5
       input reset,
\, 6 \,\overline{7}8
       input [`BTW MAX NET DEPTH-1:0] commCTL networkDepth,
       input commCTL networkDepthReady,
\overline{9}10
       input [`BTW MAX PARALLELISM-1:0] parallelPool_parallelism,
11
       input parallelPool parallelismReady,
12
13
       input [`BTW MAX NET WIDTH-1:0]
14
  neuronIndicesPool maxNeuronIndex,
\overline{a}input neuronIndicesPool maxNeuronIndexReady,
15
16
       input memCTL weightsAreReady,
17
       input inputPool inputsAreReady,
18
19
20
       input layerComputation_dataReady,
21output [`BTW MAX PARALLELISM-1:0] outputPool dataWidth,
22
       output [`BTW_MAX_NET_WIDTH-1:0] outputPool_maxNeuronIndex,
23
24
       output inputPool_getFromOutputPool,
25
26
27
       output [`BTW MAX NET DEPTH-1:0] memCTL currentLayer,
       output [`BTW MAX NET WIDTH-1:0] memCTL currentNeuron,
28
       output [`BTW_MAX_PARALLELISM-1:0] memCTL_parallelism,
29
       output reg memCTL getLayerDataRequest, //for layer params
30
       output reg memCTL getNeuronDataRequest, //for neuron
31
. weights, needs to keep in mind the parallelism above
32
       output commCTL_isStateDone,
33
       output reg layerComputation_startPulse // "begin" pulse
34
       ) ;
35
36
      // Parameters //
37
38
       locabaram S_WAITING_INPUTS = 2'd0;39
```

```
localparam S WAITING LAYERCOMP = 2'd1;
40
       localparam S DONE = 2'd2;41
42
       //indices to architectureReady:
43
       localparam ARCH PARALLELISM = 0;
44
       \text{localparam} ARCH MAXNEURON = 1;
45
46
47
       // Registers //
48
       reg [1:0] state = S WAITING INPUTS; //"Processing State"
49
50
       req networkDepthLoaded = 0;
51
       reg ['BTW MAX NET DEPTH-1:0] networkDepth =
52
  \{('CLOG2('BTW MAX NET DEPTH))\{1'b0\}\}; //NOTE: actually needs
...
  to be depth -1, since again, it's 0 indexed
ī.,
53
       //microarchitectural ready states, all need to be 1 to
54
. enable the system
       reg [1:0] architectureReady = 2'bb;55
56
57
       req [`BTW MAX NET DEPTH-1:0] currentLayer =
  {('CLOG2('BTW MAX NET DEPTH)){1'b0}}; // set to 0
in.
       reg [`BTW MAX NET WIDTH-1:0] currentNeuron =
58
  {('CLOG2('BTW_MAX_NET_WIDTH)){1'b0}}; // set to 0
n).
59
       reg [`BTW_MAX_NET_WIDTH-1:0] maxNeuronIndex; //"Total
60
  Neurons in Layer"
\overline{\mathbf{u}}reg [`BTW MAX PARALLELISM-1:0] parallelism; //"Parallel
61
  Increment (P)"
m
62
       // Wires //63
64
       // We add parallelism because this should be true if we
65
  are calculating last neuron
ni)
       // currentNeuron is first neuron in set being calculated
66
       wire isLastNeuron = (currentNeuron + parallelism >=67
  maxNeuronIndex) & architectureReady [ARCH_MAXNEURON]; //sent to
\overline{a}inputPool
...
       wire isLastLayer = ((\text{currentLayer} == \text{networkDepth}-1) ||68
. networkDepth == \theta)& networkDepthLoaded;
69
```

```
70
       // Assign statements //
71
       assign commCTL isStateDone = state == S DONE;
72
73
       \overline{assign} inputPool getFromOutputPool = isLastNeuron &
74
   layerComputation_dataReady & (~isLastLayer);
       assign outputPool dataWidth = parallelism; //todo check if
75
   P valid here or?
       assign outputPool maxNeuronIndex = maxNeuronIndex; //todo
76
   check if M valid here or?
 \overline{\mathbf{a}}77
       assign memCTL currentLayer = currentLayer;
78
       assign memCTL currentNeuron = currentNeuron;
79
       assign memCTL parallelism = parallelism;
80
81
       // nextState Functions //
82
83
       //We've sent the requests and have our layer architecture,
84
   wait for inputs to be ready
 in).
       task doState WaitingInputs;
85
86
       begin
            if(memCTL weightsAreReady && inputPool inputsAreReady)
87
   begin
 .,,
                layerComputation\_startPulse \leq 1;88
                state <= S_WAITING_LAYERCOMP;
89
90
            end
91
            //reset previous requests
92
            memCTL_getLayerDataRequest \leq 0;
93
            memCTL_getNeuronDataRequest \leq 0;
94
       end
95
       endtask
96
97
       //We've sent a request to the layer computation module,
98
   wait for it to finish calculating
 ...
       task doState_WaitingLayerComp;
99
       begin
100
            layerComputation startPulse \leq 0;
101
            if(layerComputation_dataReady) begin //if the
102
 . computation is done
                if(isLastNeuron) begin
103
```

```
104
                      if(islastLayer) state \leq S_DONE;else begin
105
                          //update layer
106
                          currentLayer \leq currentLayer + 1;107
                          currentNeuron \le108
   {('CLOG2('BTW_MAX_NET_WIDTH)){1'b0}}; // set to 0
 \ddot{\phantom{a}}109
110
                          //request next layer architecture
                          memCTL getLayerDataRequest \leq 1; //is set
111
   to 0 in next state
 \mathbf{a}112
                          //request weights for the new neuron-layer
113
 ... combo
                          memCTL getNeuronDataRequest \leq 1; //is set
114
   to 0 in next state
 ...
115
                          state <= S_WAITING_INPUTS; //wait for
   weights to refresh
 in.
                      end
116
117
                      //reset layer architecture flags
118
                      \architectureReady \leq 2' b0;119
                 end
120
                 else begin
121
                      currentNeuron <= currentNeuron + parallelism;
122
123
                      //request weights for the new neuron-layer
124
   combo
 \overline{u}memCTL_getNeuronDataRequest <= 1; //is set to
125
   0 in next state
 mà
126
                      state <= S_WAITING_INPUTS; //wait for weights
   to refresh
 m.
127
                 end
            end
128
        end
129
        endtask
130
131
        // Sequential Logic //
132
133
        always @(posedge clk) begin
134
             if(reset) begin
135
136
               state \leq S_WAITING_INPUTS;
```

```
137
              currentLayer \le 0;
              currentNeuron \le 0;
138
              \architectureReady \leq 2'b0;139
              memCTL getLayerDataRequest \leq 0;
140
              memCTL getNeuronDataRequest \leq 0;
141
              layerComputation_startPulse \leq 0;
142networkDepthLoaded \leq 0;
143
            end
144
            else if(~networkDepthLoaded) begin //global parameter
145
   needs to be set
 ia.
146
                 if(commCTL networkDepthReady) begin
                     networkDepth <= commCTL networkDepth;
147
                     networkDepthLoaded <= 1; //never gets unset
148
149
                     //send initial architecture (layer data)
150
   request
 \ddot{\phantom{a}}memCTL_getLayerDataRequest \leq 1;151
                     memCTL getNeuronDataRequest \leq 1;
152
                 end
153
            end
154
155
            else if(!(&{architectureReady})) begin //if any bit of
   architectureReady is 0 (i.e. if the architecture is not ready)
 \overline{\mathbf{a}}//reset previous request
156
                memCTL_getLayerDataRequest \leq 0;
157
                 memCTL_getNeuronDataRequest \leq 0;
158
159
                 //Load neuron indices if RDY
160
                 if(neuronIndicesPool_maxNeuronIndexReady) begin
161
                     maxNeuronIndex \leq162
   neuronIndicesPool_maxNeuronIndex;
 i.
                     architectureReady[ARCH_MAXNEURON] \leq 1;163
164
                 end
165
                 //Load parallelism values if RDY
166
                 if(parallelPool_parallelismReady) begin
167
                     parallelism <= parallelPool_parallelism;
168
                     architectureReady[ARCH_PARALLELISM] <= 1;
169
170
                 end
            end
171
            else case(state)
172
173
                 S_WAITING_INPUTS: doState_WaitingInputs;
```
S\_WAITING\_LAYERCOMP: doState\_WaitingLayerComp; 174 S\_DONE: ; //intentionally empty state, waits for 175 external reset to begin next computation  $default: state \leq S_MAITING_INPUTS;$ 176 endcase 177 178 end 179 endmodule

Master Parameters

```
1 'ifndef MASTER PARAMS H
2 define MASTER_PARAMS_H
3
4 'include "constant_funcs.vh"
5
6 // Basic parameters
7 define NODES PER STREAM 9 //for communication module
8 // 'define WRITE CNTRL 15 // TODO: Width of address wire from
... comm module to
9 define MAX_NET_WIDTH 24 // I
10 'define MAX_NET_DEPTH 4 // D
11 'define INPUT_WIDTH 16 // N
12 'define WEIGHT_WIDTH 24
                            1/ M13 define SHIFT_1 3 //S1
14 'define SHIFT_2 1 //S2
15 define DEBUG_WIDTH 8
                            1/E16 'define MAX DEBUG MSGS 9 // E max
17 'define BITS_PER_STREAM 80
18 'define DSP_SLICES 740 // Based on # DSP slices
19 // Same as PARAM I I M1 'define MAX WEIGHT BITS PER STEP
... `MAX NET WIDTH*`MAX NET WIDTH*`WEIGHT WIDTH+`MAX NET WIDTH //
. This is the logical max weights. With 24 width, 4 depth, we
. know the output of min. MIN( DSP SLICES * WEIGHT WIDTH,
__ `MAX_NET_WIDTH*`MAX_NET_WIDTH*`WEIGHT_WIDTH+`MAX_NET_WIDTH)
20 'define MAX_PARALLELISM `MAX_NET_WIDTH //theoretical max is
\text{L} $sqrt(`DSP_SLICES) = 27, but 24 now as we only do entire layers
.. in a compute steps
21
22 // Bit widths
23 'define BTW_MAX_NET_WIDTH $clog2('MAX_NET_WIDTH)
24 'define BTW_MAX_NET_DEPTH $clog2('MAX_NET_DEPTH)
25 define BTW_MAX_PARALLELISM $clog2(`MAX_PARALLELISM)
26 'define BTW_MAX_WEIGHTS_PER_STEP
Sclog2(`MAX_WEIGHT_BITS_PER_STEP)…
27 'define BTW_BITS_PER_STREAM $clog2('BITS_PER_STREAM)
28
29 // Derived Parameters
30 'define PARAM_I_M ('MAX_NET_WIDTH*'WEIGHT_WIDTH) // I*M
31 'define PARAM_I_N ('MAX_NET_WIDTH*'INPUT_WIDTH) // I*N
32 define PARAM_I_D_N
... (`MAX_NET_WIDTH*`MAX_NET_DEPTH*`INPUT_WIDTH) // I*N
```

```
33 'define PARAM E EM ('DEBUG WIDTH*'MAX DEBUG MSGS) // E*E max
34 // Subtract 24 to account for header, parallelism, max_node
... data in first data packet
35 define STREAM WEIGHT OVERLAP
.. (('PARAM I M1-('BITS PER STREAM-(8+24+24))) %
. ('BITS PER STREAM-8) == 0 ? 'BITS PER STREAM-8 :
.. ('PARAM I M1-('BITS PER STREAM-(8+24+24))) %
.. ('BITS PER STREAM-8)) // Overlap into last packet stream for
.. weight data
36 'define NODES PER STREAM OVERLAP 'STREAM WEIGHT OVERLAP % 8
37 'define STREAM INPUT OVERLAP ('PARAM I N % ('BITS PER STREAM-8)
= 0) ? `BITS PER STREAM-8 : (`PARAM I N %
.. ('BITS PER STREAM-8)) // Overlap into last packet stream for
. inputs data
38 'define STREAMS_PER_OUTPUTS ('CEIL('PARAM_I_N,
... `BITS PER STREAM-8))
39 'define PACKETS PER STREAM ('BITS PER STREAM/8)
40 'define TOTAL BITS PER STREAM ('PACKETS PER STREAM*10) // Bits
per stream including start and stop bits
41 // Derived Parameters
42 define PARAM I I ('MAX NET WIDTH * 'MAX NET WIDTH)
- //interconnect of 2 layers
43 `define PARAM I I N (`MAX NET WIDTH*`PARAM I N)
44 'define PARAM_I_M1 ('MAX_NET_WIDTH*('WEIGHT_WIDTH+1))
                                                          \frac{1}{2}I*(M+1) := Weight/Threshold bits per node45 'define PARAM_I_I_M ('MAX_NET_WIDTH*'PARAM_I_M) // I^2*(M) :=
.. Weight bits per layer
46 'define PARAM I I M1 ('MAX NET WIDTH*'PARAM I M1) //
\mathbb{L} I^2*(M+1) := Weight/Threshold bits per layer
47 'define PARAM N M ('INPUT WIDTH + WEIGHT WIDTH) // N+M
48 'define PARAM_N_M_S1 ('PARAM_N_M - 'SHIFT_1) // N+M-S1
49 'define PARAM_N_M_S1_I ('PARAM_N_M_S1 * 'MAX_NET_WIDTH) //
\ldots I(N+M-S1) //all the weights for one node
50 define PARAM N M S1 I I ( PARAM N M S1 I * MAX NET WIDTH) //
. I(N+M-S1) //all the weights for one layer
51 'define PARAM_N_T ('INPUT_WIDTH*'NUM_MULTIPLIERS)
52
53
54 'define PARAM_N_M_LG_S1 ('PARAM_N_M + 'CLOG2('MAX_NET_WIDTH+1)
- - SHIFT 1)
```

```
55 define PARAM_N_M_LG_S1_S2 (`PARAM_N_M +
```

```
55. CLOG2('MAX_NET_WIDTH+1) - 'SHIFT_1 - 'SHIFT_2)
56
57 // BRAM write widths
58 'define BRAM_WIDTH 'PARAM_I_M1 // For now we read in a single
... node's weights per step
59 //'define BRAM_BTW_ADDR
 __ $clog2(`MAX_NET_DEPTH*(`MAX_NET_WIDTH*`MAX_NET_WIDTH*`
 .. WEIGHT_WIDTH + MAX_NET_WIDTH))
60 define BRAM_BTW_ADDR $clog2('MAX_NET_DEPTH*'MAX_NET_WIDTH)
61
62 endif
```
63

Memory Controller

```
1 'timescale 1ns / 1ps
\overline{2}3 'include "master params.vh"
\overline{4}5
6 // Current implementation reads and writes a single node's
. weights per timestep
7 // During writing phase, expects all nodes in a layer to have
.. weights sent in-order
8 // TODO: Do we have to buffer write requests?
9 module memory controller(
       input clk,
10
11input reset,
       input write weights rdy,
12input rd_layer_en,
13<sup>1</sup>input rd node en,
14
       input ['PARAM_I_M1-1:0] write_layer_weights, // Note that
15
  we currently expect a single node's weights + cutoff per
w.
  write.
\overline{m}input [`BTW MAX NET DEPTH-1:0] write layer id,
16
       input [`BTW MAX NET DEPTH-1:0] read layer id,
17
       input [`BTW_MAX_NET_WIDTH-1:0] read_node_id,
18
       input [`BTW_MAX_PARALLELISM-1:0] read parallelism,
19
       output reg ['PARAM_I_I_M-1:0] read_weights,
20
       output reg [`PARAM_I_M-1:0] read_thresholds,
21output reg read_weights_rdy);
2223
24localparam READS_PER_REQ = `MAX_NET_WIDTH;// Layer
25... controller will send for each computation step. Currently this
  is all nodes in a layer.
...
       localparam WRITES PER NODE = 1; // Port width set to write
26
  all of a node's data at a time
       \text{localparam STATE}\_\text{WAITING} = 0; // We are not waiting for27
  BRAM to finish reading. Inputs are monitored
in.
       localparam STATE_READING = 1; // BRAM is reading into
28
  output buffer. All inputs ignored except reset
\overline{\mathbf{m}}localparam STATE_WRITING = 2;
29
30
31//wire bram_start_addr = read_layer_id * \text{PARAM_I M1 +}32
```

```
32. read node id*'WEIGHT WIDTH + read node id;
       wire ['BRAM BTW ADDR-1:0] bram start addr = read layer id
33
     "MAX NET WIDTH + read node id:
   \ast\simreq [`BRAM BTW ADDR-1:0] bram cur addr;
34
       reg [$clog2(READS PER REQ):0] bram reads left;
35
       wire [`BRAM_WIDTH-1:0] cur_rd_weights;
36
37
38
       req [1:0] state;
       reg last wr layer;
39
       reg cur wr layer;
40
       req [`BRAM BTW ADDR-1:0] bram wr offset;
41
       reg [$clog2(WRITES PER NODE):0] bram writes left;
42
       reg [`PARAM_I_M1-1:0] cur_wr_weights;
43
       wire dummy bram busy;
44
45
       wire bram_en = bram_writes_left > 0 || bram_reads_left >
46
 -0;47
       blk width24 depth4 bram inst (
48
          .clka(clk),
                                  // input wire clka
49
          .rsta(reset),
50
                                  // input wire rsta
          . ena(bram en),
                               // input wire ena
51
          weakly.wea(bram_writes_left > 0),
                                                      // input wire
52
   [0:0] write enable
 ni.
53
          .addra(bram_cur_addr), // input wire [14 : 0] addra
          .dina(cur_wr_weights[`BRAM_WIDTH-1:0]), // input wire
54
   [374 : 0] dina
 in.
          .douta(cur_rd_weights),// output wire [374 : 0] douta
55
          .rsta_busy(dummy_bram_busy) // dummy reset busy. Assume
56
   we don't care about this for now
 m.
       ):57
58
       always @(posedge clk) begin
59
            if (reset) begin
60
                read\_weights\_rdy \le 0;61
                state \leq STATE_WAITING;62
                cur wr_l layer \leq 0;63
                last_wr_l = -1;64
                bram_writes\_left \leftarrow 0;65
                bram_{reads_{let} \leq 0;66
                bram_cur_dddr \leq 0;67
```

```
68
            end else begin
                case (state)
69
                STATE WAITING: begin
70
                     if (write_weights_rdy) begin
71
                         // Write layer weights `PARAM I M bits to
72
   BRAM
 ...
                         // Reset layer offset if we are writing
73
   nodes in a new layer
 ...
                         if (last wr layer != write layer id) begin
74
                             bram wr offset \leq 0;
75
                              last wr layer \leq write layer id;
76
77
                         end
78
                         cur_wr_layer <= write_layer_id;
                         cur_wr_weights <= write_layer_weights;
79
                         bram_writes_left <= WRITES_PER_NODE;
80
                         state <= STATE WRITING;
81
                     end else if (rd_node_en) begin
82
                         // Addresses BRAM using layer id, node id,
83
   and parallelism
 ...
                         bram_cur_addr <= bram_start_addr;
84
85
                         bram reads left \leq READS PER REQ;
                         // Prefill output weight and thresholds to
86
   account for layers that do not read to fill the buffer
 \cdot// NOTE: that this neuron id check only
87
   works because we do a full layer per computation step
 ...
                         if (read node id == 0) begin
88
                              read weights \leq 0;
89
                              read thresholds \leq 0;
90
91
                         end
92
                         state \leq STATE\_READING;end else begin
93
                         if (read_weights_rdy) read_weights_rdy <=
94
   0;
 \cdotsend
95
                end
96
                STATE_READING: begin
97
                     // delay first read from bram by a cycle due
98
   to delay
 \ddot{\phantom{a}}if (bram_reads_left != READS_PER_REQ) begin
99
                         if (bram_reads_left == 0) begin
100
101
                              state \leq STATE_MAITING;
```

```
102
                                 read_weights_rdy <= 1;
103
                            end
                            // least significant weight of every node
104
    is the cutoff
 isia.
                            read weights \leq105
    {cur_rd_weights[`BRAM_WIDTH-1:`WEIGHT_WIDTH],
 ...
    read_weights['PARAM_I_I_M-1:'BRAM_WIDTH-'WEIGHT_WIDTH]};
 \overline{\mathbf{u}}106
                            read_\text{thresholds} \leq{cur_rd_weights[`WEIGHT_WIDTH-1:0],
 is.
    read_thresholds[`PARAM_I_M-1:`WEIGHT_WIDTH]};
 Ġ.
                            bram_cur_addr <= bram_cur_addr +
107
   1; \frac{1}{1} BRAM WIDTH;
 \overline{a}end
108
                       bram_reads_left \leq bram_reads_left - 1;109
110
                  end
                  STATE_WRITING: begin
111
                       if (bram_writes_left == 1) state <=
112
    STATE_WAITING;
 ....
                       cur_wr_weights <= cur_wr_weights >>
113
    BRAM WIDTH;
 in.
114
                       bram_writes\_left \rightleftharpoons bram_writes\_left - 1;bram cur addr \leq bram cur addr +
115
   1; // BRAM_WIDTH;
 \cdotend
116
                  default: ;
117
                  endcase
118
119
             end
        end
120
121
122 endmodule
123
```
Pool

```
1 'timescale 1ns / 1ps
\overline{2}3 'include "master params.vh"
\overline{4}5 // General pool module to support input pool and
... parallelism/max_node_id pools
6 // This can be split into two specialized pool as some
  functionality only exists for the former/latter
  module pool \#(DATA WIDTH = `BTW MAX PARALLELISM) (
\overline{7}input clk,
8
       input reset,
9
       input write_en, // Initial write enable
10
       input [DATA_WIDTH-1:0] write_data, // Initial write data
11
       input read en, // read enable, asserts index is valid
12
       input [`BTW_MAX_NET_DEPTH-1:0] index, // write/read index
13
       output reg data rdy,
14
       output reg [DATA_WIDTH-1:0] read_data // output data
15
       ):16
17
       reg [(`MAX NET_WIDTH*DATA WIDTH)-1:0] storage;
18
       always @(posedge clk) begin
19
           if (reset) begin
20
                storage \leq 0;
21data_rdy <= 0;
22
           end else begin
23
                if (write_en) begin
24
                    storage[index*DATA_WIDTH +: DATA_WIDTH] <=
25
  write data;
\ddot{\phantom{a}}end else if (read_en) begin
26
                    read_data <= storage[index*DATA_WIDTH +:
27
  DATA_WIDTH];
\overline{\phantom{a}}data_rdy \leq 1;28
29
                 end else if (data_rdy) begin
                    data_rdy \leq 0;30
                 end
31
           end
32
       end
33
34 endmodule
35
36 module input_pool(
       input clk,
37
```

```
input reset,
38
      input comm write en, // Initial write enable
39
      input cntrl pool transfer, // Transfer output pool to
40
  input pool
ia.
      input ['PARAM I N-1:0] comm data, // Initial write data
41
      input ['PARAM_I_N-1:0] output_pool_data, // Intermediate
42
  data to overwrite
...
43
      output reg [`PARAM_I_N-1:0] read_data, // output data
      output reg read_data rdv
44
      );
45
46
      always @(posedge clk) begin
47
           if (reset) begin
48
               read data \leq 0;
49
               read_data_rdy \le 0;50
           end else begin
51
               if (comm_write_en | cntrl_pool_transfer) begin
52
                    read data \le (cntrl pool transfer) ?
53
  output_pool_data : comm_data;
...
                    read data rdy \leq 1;
54
               end else if (read_data_rdy) read_data_rdy <= 0;55
56
           end
57
      end
58 endmodule
59
60 module output_pool(
      input clk,
61
      input reset,
62
      input write en,
63
      input [`BTW_MAX_PARALLELISM-1:0] parallelism,
64
      input [`BTW_MAX_NET_WIDTH-1:0] max_node_id,
65
      input [`PARAM_I N-1:0] write_data,
66
67
      output reg [ PARAM I N-1:0] cur outputs,
      output reg done_layer // Calculated by layer controller.
68
  Output here should matche for debugging
in)
      );
69
70
      integer i;
71
      reg [`BTW_MAX_NET_WIDTH-1:0] cur_write_node;
72
      always @(posedge clk) begin
73
           if (reset) begin
74
```

```
75
                 cur outputs \leq 1;
                 cur write node \leq 0;
76
                 done layer \leq 0;
77
            end else if (write_en) begin
78
                 //cur outputs <= \{ \{ (\hat{P} \text{ARAM I N} - 24 - 8) \} \},
79
   \{3'b0, cur_write_node}, \{3'b0, parallelism}, \{3'b0,
   max node id}, 8'b00};
 ...
                 //done layer \leq 1;
80
                 // partial layer output write to cur outputs based
81
   on data and parallelism
 i.
                 for (i = 0; i < 'MAX NET WIDTH; i = i + 1) begin
82
                      if (i >= cur write node \&\& i < cur write node
83
   + parallelism && i <= max node id) begin
 ...
                          // Update new node outputs
84
                          cur_outputs[i*'INPUT_WIDTH +:
85
   `INPUT WIDTH] <=
 ä.
   write_data[`INPUT_WIDTH*(i-cur_write_node)+:`INPUT_WIDTH];
 i.
                      end else if (i \geq c) cur write node) begin
86
87
                          // Zero future node outputs. This handles
   zeroing outputs that are never written
 in.
88
                            cur_outputs[i*'INPUT_WIDTH +:
    INPUT_WIDTH] \leq 'b0;\overline{\phantom{a}}89
                      end
90
                 end
                 if (cur_write_node + parallelism \le max_node_id)
91
   begin
 \ddotsccur write node \leq cur write node +
92
   parallelism;
 \ddot{\phantom{a}}end else begin
93
94
                      cur_writenode \le 0;done_layer \leq 1;
95
96
                 end
97
            end else if (done_layer) begin
                 done_layer \leq 0;
98
99
            end
        end
100
101 endmodule
102
```
Tree Adder

```
1 'include "master params.vh"
\overline{2}3 / *\overline{4}5 SPECIFICATION:
6
7 assert inputReady
8 next cycle data has to be ready to latch (must be held only
. for that cycle)
9 when outputReady is asserted the data will be available on
.. dataOut
10 (same clock cycle) and will remain until inputReady is
.. asserted again
11
12 reset does not need to be called before this, and there is no
.. mechanism
13 to clear garbage data because it is not needed in the use-case
14
15 */16
17 module TreeAdder24
18
       \left(19
      input clk,
      input reset,
20
      input [ PARAM N M S1 I-1:0] data,
21input inputReady,
22output outputReady,
23
24
      output reg [`PARAM_N_M_S1+3:0] dataOut
      ):
25
26
      //Tree-layout adder, log delay
27
      //sumA layer 0
28
29
      reg signed [`PARAM_N_M_S1:0] sumA00;
      reg signed [`PARAM_N_M_S1:0] sumA01;
30
       reg signed [`PARAM_N_M_S1:0] sumA02;
31
      reg signed [`PARAM_N_M_S1:0] sumA03;
32
      reg signed [`PARAM_N_M_S1:0] sumA04;
33
      reg signed [`PARAM_N_M_S1:0] sumA05;
34
      reg signed [`PARAM_N_M_S1:0] sumA06;
35
      reg signed [`PARAM_N_M_S1:0] sumA07;
36
37
```

```
//sumA layer 1
38
       reg signed [`PARAM N M S1+1:0] sumA10;
39
       reg signed [`PARAM N M S1+1:0] sumA11;
40
       reg signed [`PARAM_N_M_S1+1:0] sumA12;
41
       reg signed [`PARAM N M S1+1:0] sumA13;
42
43
      //sumA layer 2
44
45
       reg signed [`PARAM_N_M_S1+2:0] sumA20;
       reg signed [`PARAM N M S1+2:0] sumA21;
46
47
      //sumA layer 3
48
       req signed [`PARAM_N_M_S1+3:0] sumA3;
49
50
51
52
      //sumB latch 0
      reg signed [`PARAM N M S1:0] sumB00;
53
54
       reg signed [`PARAM_N_M_S1:0] sumB01;
       reg signed [`PARAM N M S1:0] sumB02;
55
      reg signed [`PARAM N M S1:0] sumB03;
56
57
58
      //sumB latch 1
      reg signed [`PARAM_N_M_S1:0] sumB10;
59
60
       reg signed [`PARAM N M S1:0] sumB11;
       reg signed [`PARAM N M S1:0] sumB12;
61
       reg signed [`PARAM_N_M_S1:0] sumB13;
62
63
64
65
      //sumB layer 1
       reg signed [`PARAM_N_M_S1+1:0] sumB20;
66
       reg signed [`PARAM_N_M_S1+1:0] sumB21;
67
68
      //sumB layer 2
69
70
       reg signed [`PARAM_N_M_S1+2:0] sumB3;
71
72
      reg active = 0;
73
      reg [3:0] cycleCount = 3'b0;74
75
      assign outputReady = cycleCount == 3'd5;
76
      always @(posedge clk) begin
77
           if(reset | inputReady) begin
78
```

```
cycleCount \leq 3' b0;79
                 active \le inputReady;80
81
            end
            else if(active) begin
82
                 cycleCount \leq cycleCount + 1;
83
                if(cycleCount == 3'd4) active <= 0; //will be 5
84
   next round, we are done
 \overline{\phantom{a}}85
                //sumA data latch
86
                 sumA00 <= data['PARAM N M S1 *(0) +:
87
    PARAM N M S1] + data[`PARAM N M S1 *(1) +: `PARAM N M S1];
 .<br>Gu
                 sumA01 <= data['PARAM N M S1 *(2) +:
88
    PARAM_N_M_S1] + data['PARAM_N_M_S1 * (3) +: 'PARAM_N_M_S1];\ddot{\phantom{a}}sumA02 <= data['PARAM_N_M_S1 *(4) +:
89
    PARAM_N_M_S1] + data['PARAM_N_M_S1 * (5) +: 'PARAM_N_M_S1];تنب
                 sumA03 <= data['PARAM N M S1 *(6) +:
90
    PARAM_N_M_S1] + data['PARAM_N_M_S1 * (7) +: 'PARAM_N_M_S1];\ddot{\phantom{a}}sumA04 <= data['PARAM N M S1 *(8) +:
91
    PARAM N M S1] + data[`PARAM N M S1 *(9) +: `PARAM N M S1];
 i gal
                 sumA05 <= data['PARAM N M S1 *(10) +92
    PARAM N M S1] + data[`PARAM N M S1 \ast(11) +: `PARAM N M S1];
 \ddot{\phantom{a}}sumA06 <= data['PARAM_N_M_S1 *(12) +:
93
    PARAM N M S1] + data[`PARAM N M S1 \ast(13) +: `PARAM N M S1];
                 sumA07 <= data['PARAM_N_M_S1 * (14) +:94
    PARAM N M S1] + data[`PARAM N M S1 *(15) +: `PARAM N M S1];
 in.
95
                //sumB data latch
96
                 sumB00 <= data['PARAM N M S1 *(16) +97
    PARAM N M S1] + data['PARAM N M S1 *(17) +: 'PARAM N M S1];
 цú.
98
                 sumB01 <= data[ PARAM N M S1 *(18) +PARAM_N_M_S1 + data[`PARAM N M S1 *(19) +: `PARAM N M S1];
 in.
                 sumB02 <= data['PARAM N M S1 *(20) +:
99
    PARAM N M S1] + data[`PARAM N M S1 \ast(21) +: `PARAM N M S1];
                 sumB03 <= data['PARAM_N_M_S1 *(22) +:
100
    PARAM_N_M_S1] + data[`PARAM_N_M_S1 *(23) +: `PARAM_N_M_S1];
 ...
101
                 //sumB layer 1 ( latch to keep pipeline uniform )
102
                 sumB10 \leq svmB00;
103
                 sumB11 \leq sumB01;104
105
                 sumB12 \leq sumb02;
106
                sumB13 \leq x \leq sumB03;
```

```
107
                 //sumA layer 1
108
                 sumA10 \leq sumA00+sumA01;
109
                 sumA11 \leq sumA02 + sumA03;110
                 sumA12 \leq sumA04 + sumA05;
111
                 sumA13 \leq sumA06 + sumA07;112
113
114
                 //sumA layer 2
                 sumA20 \leq sumA10 + sumA11;115
                 sumA21 \leq sumA12+sumA13;116
117
                 //sumA layer 3
118
119
                 sumA3 \leq sumA20 + sumA21;120
121
                 //sumB layer 2
                 sumB20 \leq sumB10 + sumB11;122
                 sumB21 \leq sumB12 + sumB13;
123
124
                 //sumB layer 3
125
                 sumB3 \leq sumB20 + sumB21;
126
127
                 //final Sum (layer 4)
128
129
                 dataOut \leq sumA3 + sumB3;130
            end
        end
131
132 endmodule
133
```
UART

```
1 'include "master params.vh"
\overline{2}3 // Modifications from base:
4 // Parameterized uart interface to support variable packet
" stream size
5
6 //115200 * 16 oversampling = 1843200 samples / sec
7 //100000000 hz / N = 1843200 hz
8 //N \sim = \sim 54 (54.253)
9 // TODO: test max baud
10 module uart_clkdiv //to account for non blocking assignment
.. timing
11(input clk,
       input reset,
12
       output clk_out);
13
14
       localparam TARGET = 'd54;
15
       req [8:0] count; //9 bits needed to store values up to and
16
  including TARGET
\overline{\phantom{a}}17
       assign clk_out = (count = 9'b0);
18
       always @(posedge clk) begin
19
           if (reset) begin
20
                count \leq 0;2122end else begin
                if(count == TARGET-1) count <= 9'b0;
23else count \le count + 1;
24
25
           end
       end
26
27 endmodule
28
29 // 10 packets per stream. 8 bits per packet
30 define BITS PER STREAM 80
31 //2ms hold constraint:
32 //115200 hz \sim -1 = 5.425 E -7 sec / cycle
33 //5.425 E -7 * NUM_CYCLES = .002 sec
34 //VERIFy SAMPLES = NUM CYCLES \sim \sim 230 ( = 230.4 ) (8 bits
... needed to store)
35
36 module uart_rx
37
       (input clk,
```

```
input uart clk,
38
       input reset,
39
       input signal,
40
       input verifyStopBit, //for debugging purposes, negative
41
  logic
\overline{\phantom{a}}output reg [`BITS_PER_STREAM-1:0] data_out,
42
      output reg ready = 0); //THIS IS A PULSE
43
44
      localparam VERIFY SAMPLES = 'd230;
45
46
       localparam S_VERIFY_HIGH = 0;
47
      localparam S WAITING = 1;48
      localparam S_LISTENING = 2;
49
       localhost = 3;50
51
       req [1:0] state;
52
       reg [7:0] tempData;
53
54
       reg [7:0] timingCounter;
       reg [2:0] bitCounter; //counts how many bits sampled
55
       reg [3:0] cycleCounter; //counts how many cycles have
56
  passed
in.
       reg [`BITS PER STREAM-1:0] data;
57
58
59
      always @(posedge clk) begin
60
           if (reset) begin
61
               state \leq 2'b0;
62
               tempData \leq 8'b0;
63
               timingCounter \leq 12'b0;
64
               bitCounter \leq 3'b0;65
               cycleCounter \leq 3'b0;66
               data \leq 'b0;67
               data_out \leq -1;
68
               ready \leq 0;
69
           end else if (uart_clk) begin
70
               case(state)
71
                    S_VERIFY_HIGH: begin
72
73
                        ready \leq 0;
                        if(signal) begin
74
                             if(tiningCounter == VERIFY_SAMPLES)75
begin //will be 307 on next cycle
```
state  $\leq$  S WAITING; //we have 76 verified we are not in the middle of data transmission, go to  $\frac{1}{2}$ wait state  $\ddot{\phantom{a}}$  $if(cycleCounter >= 'd9) begin$ 77  $cycleCounter \leq 3'$ b0: 78 79 end timingCounter  $\leq 12$ 'b0; 80 81 end else timingCounter  $\leq$  timingCounter + 82  $1;$ G. 83 end else timingCounter  $\leq$  12'b0; 84 end 85 S WAITING: begin 86 if(~signal) begin //signal has gone low 87  $if(timingCounter == 'd7) begin // will$ 88 be 8 the next cycle, start sampling Îн.  $state \leq S$  LISTENING; 89 timingCounter  $\leq$  'd0; 90 91 end 92 else timingCounter  $\leq$  timingCounter +  $1;$  $\overline{\phantom{a}}$ end 93 else timingCounter  $\leq$  12'b0; //likely 94 noise, keep waiting for data transmission start i. end 95 S LISTENING: begin 96  $if(timinqCounter == 12'dB) begin$ 97 timingCounter  $\leq$  'd0; 98 tempData  $\leq \{signal,tempData[7:1]\};$ 99  $if(bitCounter == 'd7) begin // this$ 100 cycle is the 8th bit, we're done  $\overline{\phantom{a}}$  $state \leq S$  VERIFYSTOP; 101 bitCounter  $\leq 3'$ b0; 102 end 103 else bitCounter  $\leq$  bitCounter + 1; 104 105 end else timingCounter  $\leq$  timingCounter + 1; 106 end 107 S\_VERIFYSTOP: begin 108 109  $if$ (timingCounter == 12'd15) begin

```
110
                               timingCounter \leq 12'b0;
                                if(verifyStopBit | signal) begin//stop
111
   bit found, data valid (or debug enabled)
 \ddot{\phantom{a}}data \leq112
   {tempData,data[`BITS_PER_STREAM-1:8]};
 \overline{\mathbf{a}}113
                                    tempData \leq 0;
                                    if(cycleCounter == 'd9) begin114
                                         ready \leq 1; //this is the 10th
115
   byte, send ready pulse
 .<br>Na
                                         data out < =116
   {tempData,data[`BITS PER STREAM-1:8]};
 ia.
                                         state \leq S_VERIFY_HIGH;117
                                    end
118
                                    else state \le S WAITING;
119
                                    cycleCounter \leq cycleCounter + 1;120
121
                               end
                                else state \leq S_WAITING;
122
                           end
123
                           else timingCounter \leq timingCounter +1;
124
125
                      end
126
                      default: state \leq S_VERIFY_HIGH;endcase
127
             end else if (ready == 1) ready \leq 0;
128
        end
129
130 endmodule
131
132 module uart tx(
        input clk,
133
        input reset,
134
135
        input en,
        input [`TOTAL_BITS_PER_STREAM-1:0] start_data,
136
        output reg xmit_data,
137
        output req done);
138
139
        localparam SEND_RATE = 16;
140
        localparam DELAY = 100; // UART cycles to wait before
141
   sending data. Possible bug in delay from computer send inputs
 \overline{\mathbf{m}}to waiting for outputs
 \ddot{\phantom{a}}localparam N = 868;142
143
144
        reg signed [`TOTAL_BITS_PER_STREAM-1:0] shift_data;
```

```
reg ['CLOG2('TOTAL BITS PER STREAM)-1:0] cntr;
145
        reg [9:0] downsampler; // xmit clk is the 16x sample clock
146
   from receiver. Need to send slower.
 \ddot{\phantom{a}}reg [9:0] delay:
147
        req [9:0] trans cntr; // 100 Mhz * n = 115200 hz => n =
148
   100000000/115200 = 868...
149
        always @(posedge clk) begin
150
             if (reset) begin
151
                 xmit data \leq 1;
152
                 cntr <= 'TOTAL_BITS_PER_STREAM;
153
                 shift_data \leq start_data;154
                 done \leq 0;
155
                 downsampler \leq 0;//SEND_RATE;
156
                 delay \le DELAY;157
158
                 trans cntr \leq N-1;
             end else if (trans_cntr == \theta) begin//(xmit_clk && cntr
159
     0) begin
   \geq\ddot{\phantom{a}}trans_cntr \leq N-1;
160
                 if \text{delay} == 0 begin
161
162
                      //if (downsampler == 0) begin
                           //downsampler \le SEND RATE;
163
                           cntr \leq cntr - 1;
164
                           xmit data \le shift data[0];
165
                           shift_data <= shift_data >>> 1;
166
                           if (\text{cntr} == 1) done <= 1;
167
                      // end else begin
168
                         // downsampler \leq downsampler - 1;
169
                      1/ end
170
171
                 end else
                       delay \leq delay - 1;
172
             end else if (done) begin
173
174
                done \leq 0;
             end else if (en) begin
175
                trans\_cntr \leq trans\_cntr - 1;176
177
             end
        end
178
179
180 endmodule
181
```
## **Appendix B: Python Visualization Code**

(Note: Solutions to the 6.034 lab assignment have been intentionally omitted. These are not key files in interfacing the FPGA neural network with the "training.py" script that is given as part of the 6.034 starting lab material, which has been modified to suit this project.)

Main Script (app.py)

```
1 from comm import pc uart
 2 from ctypes import c_uint8
 3 import random
 4 import sys
 5 import time
 6 import labinterface
 \overline{7}8 TESTPRINT = False
 9 def TP(*args):if TESTPRINT:
10
           TP(*args)11
12 # Matched with communication_module.v for MODE values expected
.. in packet headers
13 class stream types(): #ENUM
       WEIGHTS = 014
       INPUTS = 115
       OUTPUT = 216DEBUG = 317<sup>17</sup>18
19 MAX NET WIDTH = 24
20 MAX NET DEPTH = 421 NUM LAYERS= 1
22 CRC EN = 023 WEIGHT_WIDTH = 24
24 INPUT_WIDTH = 16
25 NUM NODES = [15]
26 parallelism = [15]27
28 # ensure this is 0 padded in actual implementation
29 test_weights = [NUM\_NODES[i] * [(MAX_NET_MIDTH+1)*(1]] for i
\frac{1}{2} in range(len(NUM NODES))]
30 max_node = [NUM_NODES[i]-1 for i in range(len(NUM_NODES))]
31 # 24 nodes, each has weight array [cutoff=1, weight 0 = 1,
..., weight 23 = 1]
32 \text{ test} inputs = 12*[0 \times 20, 0 \times 20] #range(15)
33 uart_ifc = None
34
35 def make_header(data_type, header_data):
       header = (data_type | (CRC_EN << 2) | (header_data << 1))36
 ..3)).to_bytes(1, byteorder='little')
       return header
37
```

```
38
  def get size(data type):
39
       if data_type == stream_type.s.WEIGHTS:40
           return 3
41
       if data type == stream types. INPUTS:
42
43
           return<sub>2</sub>
       if data type == stream types. DEBUG:
44
45
           return 1
46
  def ceil div(a, b):
47
       return -(-a) // b)
48
49
50 def create_send_stream(data_type, header_data, data_bytes):
       global uart ifc
51
       header_bytes = make_header(data_type, header_data)
52
       packet stream = header bytes + data bytes
53
       uart_ifc.send_stream(packet_stream)
54
55
56 # def send_data_array(data_type, header_data, data_arr):
         data i = 057#58 #
         # check data being sent is a multiple of packet size
59 #
         packets per num = get size(data type)
60 #
         increment = 9 // packets_per_numberoverlap = 9 % packets_per_number61 #
62#while data_i + increment \leq len(data_arr):
63 #
             data bytes = [i.to bytes(qet size(data_type)]64 #
  byteorder='little') for i in
 \overline{\phantom{a}}data_arr[data_i:data_i+increment]]
 mà
65 #
             if overlap > 0:
                  overlap_start = data_i + increment66 #
                  overlap_{end} = data_i + increment + overlap67##
                  data_bytes += [i.to_bytes(get_size(data_type),
68
  byteorder='little') for i in
 n.
69 #
  data_arr[overlap_start:overlap_end]]
 m.
70 #
                  data_i \leftarrow overlap71#TP(str(data_bytes))create_send_stream(data_type, header_data,
72 #
.. data_bytes)
73 #
             data_i \leftarrow increment
```

```
# handle leftover
74 #
         leftover = len(data arr) - data i - 175#76 #
         if leftover > 0:
              TP(leftover)
77 #
              data = data arr[data i:data i+leftover] +78
   #
   (9-lettover)*(0]TP(str(data))79 #
80
  #
              create_send_stream(data_type, header_data, data)
81
   def send data array(data type, header data, data arr):
82
       # check data being sent is a multiple of packet size
83
       data bytes = b''.join([i.to bytes(get size(data type),
84
   byteorder='little', signed=True) for i in data_arr])
       TP("DATA (" + str(len(data arr)) + ") = " + str(data arr))85
       TP("DATA BYTES (" + str(len(data bytes)) + " ) = " +86
   str(data bytes))
 ...
       overlap = len(data_bytes) % 9
87
       i = 088
       while i + 9 < len(data bytes):
89
            stream data bytes = data bytes [i:i+9]90
           TP("STREAM DATA BYTES = " + str(stream data bytes))91
           create send stream(data type, header data,
92
   stream data bytes)
 ...
            i + 993
       # handle leftover
94
       if overlap > 0:
95
           TP("overlap = " + str(overlap))96
97
           data = data bytes[-overlap:] + (9-overlap)*b'\x00'
           TP(str(data))98
99
            create_send_stream(data_type, header_data, data)
   def get_outputs():
100
       global uart ifc
101
102
       outputs = b'while len(outputs) < ceil_div(MAX_NET_WIDTH*INPUT_WIDTH,
103
   8):
 \ddot{\phantom{a}}streams = uart\_ifc.rec\_stream()104
           if streams:
105
                for stream in [streams[i:i+10] for i in range(0,
106
   len(streams), 10):
 n.
                    TP(str(\text{stream}[1:].hex())107
108
                    outputs += stream[1:]
```

```
109
            else:
                 return None
110
        #grouped bytes = [(outputs[i+1:i+2] + outputs[i:i+1]] for111
   i in range(\emptyset, len(outputs), 2)]
 i in
        grouped bytes = [[outputs[i:i+1] + outputs[i+1:i+2]] for i
112
   in range(0, len(outputs), 2)]
113
        TP('[\{\}]' format(', ' join(x[0] hex() for x in
   grouped bytes)))
        outputs = [int. from bytes(b'':join(q), byteorder='little',114
   signed=True) for q in grouped bytes]
 \overline{\mathbf{u}}return outputs [0:24]
115
   def main():116
        global uart_ifc
117
        if len(sys.argv) < 2:
118
            TP("Please pass part of port name to connect to. E.g.
119
   COM7")
 \ddot{\phantom{a}}return -1120
        uart ifc = pc uart()
121
        if uart_ifc.setup(str(sys.argv[1])) == False:
122
            TP("Existing...")123
124
            return -1# WEIGHTS
125
126
        try:
            TP("Generating weights")
127
            #while(True):
128
                  uart_ifc.send_stream(b''.join([int(0).to_bytes(1,
129
            #byteorder='little', signed=True)] + 9*[int(0).to_bytes(1,byteorder='big')])\ddot{\phantom{a}}time.sleep(0.5)#130
            ## generate weight array
131
            weight_data = [NUM_LAYERS*[1]]132
            for i in range(NUM LAYERS):
133
                weight_data[i] = [parallelism[0], max_node[0]]
134
                 for j in range (NUM_NODES[i]):
135
                     weight_data[i] += test_weights[i][j]136
            TP("Sending weights" + str(test_weights))137
            for layer_id in range(NUM_LAYERS):
138
                 send_data_array(stream_types.WEIGHTS, layer_id,
139
   weight_data[layer_id])
 n.
            TP("Sending inputs")
140
141
            send_data_array(stream_types.INPUTS, 0, test_inputs)
```

```
TP("Sending debug send done packet")
142
            send_data_array(stream_types.DEBUG, 0, [0])
143
            TP("Waiting for outputs...")
144
            # Wait for outputs
145
            outputs = get outputs()146
            TP("outputs = " + str(outputs))147
        finally:
148
149
            TP("Closing serial port")
            uart ifc.close()150
151 def verify TestNet():
        #inputs = [12 \times [1 \times 5, 1 \times 5]]152
        inputs = [[0, 0]]153
        #weights = 2*[7 * [(24) * [1]] + (24-7) * [24 * [0]] for i in
154
   range(1)]\ddot{\phantom{a}}weights = [[[-27, 40, 0], [-27, 40, 0], [-27, 40, 0]],
155
   [24, 24, 24], [24, 24, 24], [0, 0, 0]], [140, 40, 0], [0, 0,[0, 0, 0, 0]ä.
        #thresh = 2*[24 * [1] + (24-7) * [24*[0]] for i in
156
   range(1)]
 .<br>aas
        thresh = [[17, 17, 17], [-6, -6, 0], [-11, 0, 0]]157
158
        depth = len(thresh)inputs = [l + (24-len(l))*[0] for l in inputs]
159
        weights = [1 + (24-len(l))*[0] for n in weights for l in
160
 - n]
        thresh = [1 + (24-\text{len}(1)) * [0] for l in thresh]
161
        newNet = labinterface.TestNet(inputs, weights, thresh,
162
   depth)
 \overline{\mathbf{m}}TP("Running on FPGA")
163
        run(inputs, weights, thresh, len(weights[0]), depth-1)
164
165
        newNet.printFstLayer()
        TP( '---------
                       166
        newNet.printResults()
167
168 def run rand():
        global uart_ifc
169
        if len(sys.argv) < 2:
170
            TP("Please pass part of port name to connect to. E.g.
171
 \sim COM7")
            return -1172
        uart\_ifc = pc_uart()173
        if uart\_ifc.setup(str(sys.argv[1])) == False:174
            TP("Existing...")175
```

```
176
            return -1# WEIGHTS
177
178
        try:
            newNet = labinterface.FestNet()179
            TP("Generating weights")
180
            #while(True):
181
                  uart_ifc.send_stream(b''.join([int(0).to_bytes(1,
182
            #
   byteorder='little', signed=True)] + 9*[int(0).to_bytes(1,
   byteorder='bia')])\ddot{a}time.sleep(0.5)#
183
            ## generate weight array
184
            # reverse weight to have correct ordering relative to
185
   lsb
 \ddot{\phantom{a}}#weight_data.reverse()
186
            for layer_id in range(NUM_LAYERS):
187
                 combined = [num nodes, num nodes-1] # parallel ism188
   and max node
 ц.
                 for i, l in enumerate(newNet.weights[layer_id]):
189
                     combined += [newNet.thresholds[layer_id][i]] +
190
   ι
 \overline{\mathbf{u}}TP(str(combined))191
                TP("Sending weights: " + str(combined))
192
                 send_data_array(stream_types.WEIGHTS, layer_id,
193
   combined)
 ii.
            TP("Sending inputs")
194
            newNet.printFstLayer()
195
            send data array (stream types. INPUTS, 0,
196
   newNet.values[0])
 \ddot{\phantom{a}}TP("Sending debug send done packet")
197
            send_data_array(stream_types.DEBUG, 0, [0])
198
            TP("Waiting for outputs...")
199
            # Wait for outputs
200
201
            outputs = get_outputs()TP("outputs = " + str(outputs))202
            TP("Actual Results: ")
203
            newNet.printResults()
204
            TP("Results match? " + newNet.checkResults(outputs))
205
206
        finally:
207
            TP("Closing serial port")
208
209
            uart_ifc.close()
```

```
210 def run(inputs, weights, thresholds, num nodes, depth,
   port name = "COM8"):
 a.
        single layer = depth == 1211
       max_model = [num_model - 1 for i in range(depth)]212
            # WEIGHTS
213
       if uart_ifc is None:
214
            setup()215
216
       try:
            TP("Generating weights")
217
            # reverse weight to have correct ordering relative to
218
   lsb
 \sim#weight data.reverse()
219
            for layer_id in range(depth):
220
                combined = [num nodes, num nodes-1] # parallelism221
   and max node
 in.
                for i, l in enumerate(weights[layer id]):
222
                     combined += [thresholds[layer_id][i]] + 1 +223
   (24-len(l)) * [0]\ddot{\phantom{a}}TP("Sending weights: " + str(combined))224
                send data array(stream_types.WEIGHTS, layer_id,
225
   combined)
 ...
            TP("Sending inputs")
226
            inputs = inputs + (24-len(inputs)) * [0]227
            TP(str(inputs))228
            send_data_array(stream_types.INPUTS, 0, inputs)
229
            TP("Sending debug send_done packet")
230
            send data array (stream types. DEBUG, 0, [0])
231
            TP("Waiting for outputs...")
232
            # Wait for outputs
233
234
            outputs = []if not single_layer:
235
                for i in range (MAX NET DEPTH):
236
237
                     outputs.append(qet_outputs())else:
238
                outputs.append(get_outputs())
239
            print("outputs (final first) = " + str(outputs))240
            return outputs
241
242
243
       except:
            TP("Closing serial port")
244
245
            uart_ifc.close()
```

```
246 def setup(port_name = "COM8"):
       global uart_ifc
247
       if port_name == ""248
           TP("Please pass part of port name to connect to. E.g.
249
 COM7")
250
           return -1uart\_ifc = pc\_uart()251
       if uart\_ifc.setup(port_name) == False:252
           TP("Existing...")253
           return -1254
255 if __name_ == "_main_":
       setup()256
       main()257
       #t = labinterface.TestNet.run_working(0)
258
259
       #t[0].printResults()
       #verify_TestNet()
260
261
       #run\_rand()262
```
Communications (comm.py)
```
1 import serial.tools.list ports
2 import sys
3 import time
4 from time import sleep
5
6 TESTPRINT = False
7 def TP(*args):
8
       if TESTPRINT:
           TP(*aras)\overline{9}10 #Version 2.7 or Above?
11 if sys. version info[0] >2:
       version3 = True12kwargs = \{ 'newline' : ' ' \}13
14 else
       version3 = False15
       kwargs = \{\}16
17 def get_usb_port(port_name):
       usb port = list(serial.tools.list_ports.grep("USB-Serial
18
  Controller"))
\overline{\phantom{a}}if len(usb port) == 1:
19
            print("Automatically found USB-Serial Controller:
20
  \{\}".format(usb_port[0].description))
...
            return usb_port[0].device
21
       else:
22
            ports = list(serial.tools.list_ports.comports())
23
           port_dict = {i: [ports[i],ports[i].vid] for i in24
   range(len(ports))}
\overline{\mathbf{m}}usb_id=None
25
            for p in port_dict:
26
                print("{}: {} (Vendor ID:
27
  \{\})" format(p, port_dict[p][0], port_dict[p][1]))
\overline{\phantom{a}}if port_name in port_dict[p][0]:
28
29
                     print("\tAbove Port Matches Argument:
  "+str(port_name))
...
                     usb_id = p30
            if usb_id== None:
31
                return False
32
           else:
33
                print("USB-Serial Controller: Device {}" format(p))
34
                return port_dict[usb_id][0].device
35
36 class pc_uart:
```

```
def init (self):
37
           self._</math>serial = None38
      def setup(self, port name):
39
           s = qet usb port(port name)
40
           if s:
41self. serial = serial. Serial(port = s,
42
                   baudrate=115200,
43
                   parity=serial.PARITY_NONE,
44stopbits=serial.STOPBITS ONE,
45
                   bytesize=serial.EIGHTBITS,
46
                   timeout=None)
47
               print(self. serial)
48
               print("Serial Connected!")
49
               if self serial.isOpen():
50
                    print(self {\_}serial {\_}name + ' is open...')51
52
               return True
          else:
53
              print("USB-Serial Controller Not Found")
54
              return False
55
      def rec stream(self):
56
          data = []57
          58
           TP("stream: " + str(data, hex())59
           if len(data) > 0:
60
               return data
61
          else:
62
               print("ERR: Received invalid packet stream")
63
64
               return None
          #sleep(3.0)65
      def send_stream(self, stream):
66
           assert len(stream) == 10
67
           TP("STREAM BYTES: " + str(stream))
68
          time.sleep(0.005) # hold constraint
69
          TP("# packets sent: " +
70
  str(self._serial.write(stream)))
55
      def close(self):71
72
          self._serial.close()
73
```
Lab Interface (labinterface.py)

```
1 import lab6, random, app, sys, time
\overline{2}3 def NNGet(net):
       """NeuralNet object -> lists"""
\overline{4}neuronNameToPos = \{\}5
       posToNeuronName = \{\}6
       neurons = []\overline{7}8
       currLayerI = 0currNodeI = 0\overline{9}maxNodeI = 010
11
       #get neuron list
12
       currLayer = neurons[0]13
       for neuron in net.topological_sort(True):
14
           for parentNode in net.get_incoming_neighbors(neuron):
15
               if parentNode in neurons [currLayerI]: #next layer
16
  found
Îн.
17
                    currLayerI += 1maxNodeI = max(maxNodeI, currNodeI)18
                    currNodeI = 019
20
                    neurons.append([])break
21
           if neuron != -1:
22
               neurons [currLayerI].append(neuron)
23
               neuronNameToPos[neuron] = (currLayer, currNodeI)24
               posToNeuronName[(currLayerI, currNodeI)] = neuron
25
               currNodeI += 126
27
       #for layer in neurons: #zero pad to max size
28
       weights = [[0]*maxNodeI for _ in range(maxNodeI)] for _
29
  in range(currLayerI)]
m.
       thresholds = [[0]*maxNodeI for _ in range(currLayerI)]
30
31
       #Reference (copied from below)
32
       #values[1][2] -> layer, neuron
33
       #weights[1][2][3] -> layer, neuron, prevNeuron
34
       #thresholds[1][2] -> layer, neuron
35
36
       for wire in net.get_wires():
37
           n0 = wire.startNode38
           n1_layerI, n1_nodeI = neuronNameToPos[wire.endNode]
39
```

```
n1 layerI -2 #shift array data left by 1, since
40
... there is nothing before the 0th layer, and this indexes by
  prev layer
\ddot{\phantom{a}}if n0 == -1: thresholds [n1 [ayerI] [n1 nodeI] =
41
  -wire. weight...
42
           else:
                n\theta layerI, n\theta nodeI = neuronNameToPos[n0]
43
                assert n0_layerI == n1_layerI #no +1 because we
44did a -1 above to n1 laverI
ia.
                weights [n1 \text{ layerI}] [n1 \text{ nodeI}] [n0 \text{ nodeI}] =45
  wire weight
ia.
46
47
       return
  (neurons, weights, thresholds, maxNodeI, currLayerI,
...
  posToNeuronName)
in.
  def FPGAFwdProp(net, inputs, runOnFPGA):
48
       """ return (final output, dict {neuron -> output}
49
       this function has to stall until the final outputs are
50
  ready"""
.<br>Daoin
51
       if runOnFPGA is False: return
52
   lab6.forward prop(net,inputs)
\overline{\mathbf{u}}else:
53
            neurons, weights, thresholds, numNodes, numLayers,
54
  posToNeuronName = NNGet(net)i.
55
            inputLayer = (int(i) for i in inputs.values())56
            DEBUG = True57
            if DEBUG:
58
                print("n", neurons)
59
                print("w", weights)
60
                print("t", thresholds)
61
                print("i", inputLayer)
62
                print ("params", numNodes, numLayers)
63
                print ("pos -> neuron name", posToNeuronName)
64
65
           # = input("CALL FPGA HERE") #todo remove this
66
           # in case we only have single layer
67
            print(inputLayer)
68
            netOutputs = [inputLayer]69
            port name = "COM8"70
```

```
if True:
71
                cur_inputs = inputLayer
72
                for layer in range(numLayers):
73
                    outputs = app.run(cur_inputs, weights[layer:],74
   thresholds[layer:], numNodes, 1, port_name)
 ...
                    if type(outputs) == int:75
76
                         break
77
                    netOutputs.append(outputs[0])cur inputs = outputs [0]78
                    #time.sleep(0.05)
79
80
            else:
                netOutputs = app.run(inputLayer, weights,81
   thresholds, numNodes, numLayers-1,
 \ddot{\phantom{a}}port name)#FPGA FUNCTIONCALL() #todo, returns a 1d list of raw
 ...
   neuron outputs
            if type(net0utputs) == int:
82
                print("FPGA forward propogation returned error: "
83
   + str(netOutputs))
 \ddot{\phantom{a}}sys.exit("Please kill and restart after fixing the
84
   errorin.
85
            #make 2d list
            print(str(netOutputs))86
            #netOutputs = [network[i:1+numNodes] for i in
87
   range(0, len(netOutputs), numNodes)]
            print(str(netOutputs))
88
            print(str(posToNeuronName))
89
            #make into dict
90
            values = \{\}#{neuron:output}
91
            for layerI in range(len(netOutputs)):
92
                for neuronI in range(len(netOutputs[layerI])):
93
                    if (layerI, neuronI) in posToNeuronName:
94
                         name = posToNeuronName[(layerI,neuronI)]95
96
                         values[name] = netOutputs[layerI][neuronI]97
            return (values [net.get_output_neuron()], values)
98
   class working_tests():
99
       inputs = [100
            [12*1<5,1<5], ]101
102
       T
       weights = [
103
104
            2*[5 * [(24) * [1]] for i in range(1)],
```

```
T
105
        thresholds = \Gamma106
            2*[5 * [1] for i in range(1)],
107
        1
108
109
   class TestNet():
110
        layerWidth = 24111
        inputBitWidth = 16112
        weightBitWidth = 24113
        shift1 = 3114
        shift2 = 1115
        def init (self, inputs = None, weights = None,
116
   thresholds = None, depth=2):
 \ddot{\phantom{a}}self.length = depth117
            #create values and initialize first layer:
118
   values [1] [2] \rightarrow layer, neuron
 ...
            if inputs is None:
119
                 self.values =120
   [[self.getRandomSigned(self.inputBitWidth) for _ in
   range(self.length)]in.
121
            else:
                 self.values = inputs122
            #create weights: weights[1][2][3] -> layer, neuron,
123
   prevNeuron
 ۰.
            if weights is None:
124
                 self. weights =125
   [[[self.getRandomSigned(self.weightBitWidth) for _ in
 \ddot{\phantom{a}}range(self.layerWidth)] for _ in range(self.layerWidth)] for _
 \ddot{\phantom{a}}in range(self.layerDepth)]
 οğ.
126
            else:
                 self. weights = weights127
            #create thresholds for each neuron: thresholds[1][2]
128
   -> layer, neuron
            if thresholds is None:
129
130
                 self. thresholds =
   [[self.getRandomSigned(self.weightBitWidth) for _ in
 m
   range(self.layerWidth)] for _ in range(self.layerDepth)]
 \ddot{\phantom{a}}else:
131
                 self. thresholds = thresholds
132
            print(self.weights)
133
134
            print(self.values)
```

```
print(self.thresholds)
135
136
            for i in range(1, self.layerDepth):
137
                currLayer = []138
                self.values.append(currLayer)
139
                for currNeuron in range(self.layerWidth):
140
141
   currLayer.append(max(0,(sum([(self.weights[i][currNeuron][
   prevN] * self.values[i-1][prevN]) >> self.shift1 for prevN in
   range(self.length)) >>
   self.shift2)+self.thresholds[i][currNeuron]))
       # Returns instances of this class containing either a
142
   specified or all working test cases
 \ddot{\phantom{a}}def run working (self, test num = -1):
143
            # specific test case chosen
144
145
            new inst = []if test num >= 0:
146
147
                new inst = [TestNet(inputs =
   working tests.inputs [test_num], weights =
 ...
   working tests.weights[test num],
 Ä.
148
                                    thresholds =working tests.thresholds[test_num])]
            else:
149
                for i in range(len(working_tests.inputs)):
150
151
   new_inst.append(TestNet(working_tests.inputs[i],
 ...
   working_tests.weights[i], working_tests.thresholds[i]))
 a.
            return new inst
152
153
154
       @staticmethod
       def getRandomSigned(n): return
155
   random.randint(-(2**(n-1)), (2**(n-1))-1)
 ā.
156
       def getFstLayer(self): return self.values[0]
157
158
       def checkResults(self, actualResult): return actualResult
159
   == self.values[-1]\overline{a}160
       def printLayer(self,n): print("[" + ", " , join([str(i) for i161
   in self.values[n]]) + "]")
 in.
162
       def printFstLayer(self): self.printLayer(0)
```
Training (training.py, modified version of 6.034 starting code)

```
1 #!/usr/bin/env python3
2 # MIT 6.034 Lab 6: Neural Nets
3 # This file originally written by Joel Gustafson and Kenny
- Friedman
\overline{4}5 from __ future__ import print_function
6 from sys import argy
7 from random import random, randint, shuffle
8 from time import sleep
9 from matplotlib import pyplot, cm
10 import numpy
11 # import _tkinter
12 from lab6 import *13 from neural net api import *14 import labinterface
15 from math import ceil
16 AMP = 200 #positive data amplitude
17 STATIC W = 30 #static weight used
18 ACCURACY = -2019 MAX STEPS = 50
20
21 colormap = cm.get cmap("plasma")
22 def multi accuracy(desired outputs, actual outputs):
      pairs = []23
      actual_outputs.sort()
24
      for d o in sorted(desired outputs):
25
           a \circ = actual outputs.pop(0)
26
27
           while a o[0] := d o[0]:
               a_0 = actual_outputs.pop(0)28
29
           pairs.append((d_0, a_0))total = sum(accuracy(a[1], b[1]) for a, b in pairs)
30
      return float(total) / len(pairs)
31
32 # Multi-point forward propagation
33 def multi_forward_prop(net, resolution=1, runOnFPGA = False):
      outputs = []34
      data = []35
      for i in range(resolution * 5):
36
           y = float(i) / resolution37
           line = []38
           for j in range(resolution * 5):
39
               x = float(j) / resolution
40
```

```
#result = forward prop(net,\{x': x, 'y': y\})[0]
41
                result = labinterface.FPGAFwdProp(net,\{'x': x},
42
     \cdot: y}, run0nFPGA) [0]
 \ddot{\phantom{a}}if i % resolution == 0 and j % resolution == 0:
43
                    outputs.append(((x, y), result))44
                line.append(result)
45
            data.append(line)
46
47
       data = numpy.array(data)pyplot.pcolor(data, cmap=colormap)
48
       # pyplot.pcolor(data)
49
       pyplot.pause(0.0001)
50
       sleep(0.05)51
52
       return (sorted(outputs), data)
53 # Backward propagation
54 def multi_update_weights(net, desired_outputs, width=5,
   height=5:
 ...
       shuffle(desired outputs)
55
       for desired output in desired outputs:
56
            input values = \{x': \text{desired output[0][0]}, 'y': \}57
   desired output[0][1]\overline{\mathbf{a}}58
           #neuron_outputs = forward_prop(net, input_values) [1]
            neuron outputs =
59
   labinterface.FPGAFwdProp(net,input values,False)[1]
            net = update_weights(net, input_values,
60
   desired_output[1], neuron_outputs)
            #TP([w.weight for w in net.get_wires()])
61
       return net
62
  def multi back prop(net, desired outputs, resolution=1):
63
       actual_-outputs = multi_forward_prop(net, resolution) [0]
64
65
       c = 0current_accuracy = multi_accuracy (desired_outputs,66
   actual outputs)
 in.
       TP("ii", c, current accuracy)
67
       while current_accuracy < ACCURACY:
68
            net = multi_update_weights(net, desired_outputs)
69
            actual_outputs = multi_forward_prop(net,
70
   resolution)[0]
 \overline{\phantom{a}}c := 171
            current_accuracy = multi_accuracy (desired_outputs,72
 .. actual_outputs)
73
            TP("ii",c, current_accuracy)
```

```
74
            if c > MAX STEPS: break
75
        return net
76 # Define neural nets
   def get small nn(w=None):
77
       if w is None:
78
            f = lambda: STATIC_W # 10 * (0.5 - random())
79
            w = [f() for n in range(9)]
80
81
        return NeuralNet(['x', 'y', -1], ['A', 'B', 'C']) \
            .join('x', 'A', w[0]).join('x', 'B', w[1]) \
82
            .join('y', 'A', w[2]).join('y', 'B', w[3]) \
83
            .join('A', 'C', w[4]).join('B', 'C', w[5]) \
84
            .join(-1, 'A', w[6]).join(-1, 'B', w[7]).join(-1, 'C',
85
   W[8]) \
 \ddot{\phantom{a}}.join('C', NeuralNet.OUT)
86
   def get medium nn (w=None):
87
       if w is None:
88
            f = lambda: STATIC W #10 * (0.5 - random())
89
            w = [f() for n in range(20)]
90
        return NeuralNet(['x', 'y', -1], list('ABCDEF')) \
91
            .join('x', 'A', w[0]).join('x', 'B', w[1]).join('y',
92
   'A', w[2]) \
 \ddot{\phantom{a}}.join('y', 'B', w[3]).join('y', 'C', w[4]).join('x',
93
   'C', w[5]) \
 ...
            .join(-1, 'A', w[6]).join(-1, 'B', w[7]).join(-1, 'C',
94
   W[8]) \
 ...
            .join('A', 'E', w[9]).join('A', 'D', w[10]).join('B',
95
   'D', w[11]) \ \ \ \ \ \\overline{\mathbf{m}}.join(-1, 'D', w[12]).join(-1, 'E', w[13]).join(-1,
96
   'F', w[14]) \
 in.
            .join('B', 'E', w[15]).join('C', 'E', w[16]).join('C',
97
   'D', w[17]) \
 \mathbf{u}.join('D', 'F', w[18]).join('E', 'F', w[19]).join('F',
98
   NeuralNet.OUT)
99 def get_large_nn():
       w = lambda: STATIC_W \#10*(0.5-random())100
       nn = NeuralNet([\n' x', 'y', -1],101
   list('ABCDEFGHIJKLMNOPQRSTUVWXYZ'))
 \mathbf{m}#first layer: A-J (10 neurons)
102
       for n1 in 'ABCDEFGHIJ':
103
            nn.join('x', n1, w()).join('y', n1, w())
104
            #second layer: K-T (10 neurons)
105
```

```
for n2 in 'KLMNOPORST':
106
                 nn.join(n1, n2, w())107
        #third layer: U-Y (5 neurons)
108
        for n3 in 'UVWXY':
109
             for n2 in 'KLMN0PORST':
110
                 nn.join(n2, n3, w())111
             #final layer: Z (1 neuron)
112
113
             nn.join(n3, 'Z', w())
        #define Z as output neuron
114
        nn.join('Z', NeuralNet.OUT)
115
116
        return nn
117
118 nets = {'small': get_small_nn, 'medium': get_medium_nn,
 large' get large nn
119 # Define data sets
120 # horizontal
121 \# - - - - -122 # - - - -
123 # - - -
124 # + + + + +
125 \# + + + + +126 horizontal =
 .. sorted([((0,0),AMP),((0,1),AMP),((0,2),AMP),((0,3),0),((0,4),0
 . ), ((1, 0), AMP),
127
    ((1,1), \text{AMP}), ((1,2), \text{AMP}), ((1,3), 0), ((1,4), 0), ((2,0), \text{AMP}), ((2,1)...
    ,AMP),
 \overline{\phantom{a}}128
   ((2,2), AMP), ((2,3), 0), ((2,4), 0), ((3,0), AMP), ((3,1), AMP), ((3,2)\mathbf{m}, AMP),
 56
129
 . ((3,3),0), ((3,4),0), ((4,0),AMP), ((4,1),AMP), ((4,2),AMP), ((4,3)(4,4), 0), ((4,4), 0)]
130 \# diagonal
131 # + + + + -
132 \# + + + -133 \# + + - -134 \# + - - -135 # - - - - -
136 diagonal =.. sorted([((0,0),0),((0,1),AMP),((0,2),AMP),((0,3),AMP),((0,4),1
```

```
136...), ((1, 0), 0),
137
  . ((1,1), 0), ((1,2), \text{AMP}), ((1,3), \text{AMP}), ((1,4), \text{AMP}), ((2,0), 0), ((2,1)-10,138
  (2,2), 0), (2,3), AMP), (2,4), AMP), (3,0), (3,1), (0), (3,2), (0)),
  \overline{\mathbf{m}}139
  . ((3,3),0), ((3,4), AMP), ((4,0),0), ((4,1),0), ((4,2),0), ((4,3),0)((4,4),0)]140 \# stripe
141 # - - - -
142 # - - -
              +143 # - - +
 144 \# - + -145 \# + - - - -146 stripe =
    |sorted([((0, 0), AMP), ((0, 1), 0), ((0, 2), 0), ((0, 3), 0), ((0, 4), 0), ((0, 5), (6, 6))-1,0), 0),
 147
     ((1,1), \text{AMP}), ((1,2), 0), ((1,3), 0), ((1,4), 0), ((2,0), 0), ((2,1), 0)...
148
    ((2,2),AMP), ((2,3), 0), ((2,4), 0), ((3,0), 0), ((3,1), 0), ((3,2), 0)...
149
  . ((3,3),AMP), ((3,4), 0), ((4,0), 0), ((4,1), 0), ((4,2), 0), ((4,3), 0),... ((4, 4), AMP)])
 150 # checkerboard
 151 # - -
              + +152 # - -
              + +
153
    #
 154
    # + +155 \# + +156 checkerboard =sorted([(0,0),AMP),((1,0),AMP),((0,1),AMP),((1,1),AMP),((3,3)), AMP), ((4, 3), AMP),
  55
157
    ((3,4),AMP), ((4,4),AMP), ((0,3), 0), ((1,3), 0), ((0,4), 0),\overline{\mathbf{m}}158
  ((1,4), 0), ((3,0), 0), ((3,1), 0), ((4,0), 0), ((4,1), 0)])159 # letterL
 160 # + -
```

```
161 # + -
162 # + -
163 \# + -\frac{1}{2} \left( \frac{1}{2} \right) \left( \frac{1}{2} \right) \left( \frac{1}{2} \right) \left( \frac{1}{2} \right) \left( \frac{1}{2} \right)164 \# - + + + +165 letterL =
    sorted([(0,0),0),((1,0),AMP),((2,0),AMP),((3,0),AMP),((4,0),AMP), ((0, 1), AMP),
  in.
166
    ((1,1),0), ((2,1),0), ((3,1),0), ((4,1),0), ((0,2),AMP), ((0,3),AMP
  in.
 \ldots),
167
  .. ((0,4),AMP), ((1,2), 0), ((1,3), 0), ((1,4), 0)])168 \# \text{mod}169# -170# -171# -^{+}172# -173 # - - -
174 moat =
  .. sorted([(0,0),0),((0,1),0),((0,2),0),((0,3),0),((0,4),0),((1,0,0))(4), (0),
  m.
175
    ((2,4),0), ((3,4),0), ((4,4),0), ((4,3),0), ((4,2),0), ((4,1),0),...
176
   ((4,0),0), ((3,0),0), ((2,0),0), ((1,0),0), ((2,2),AMP)])
177 training data = {'horizontal': horizontal, 'diagonal':
   diagonal, 'stripe': stripe,
  \mathbf{a}'checkerboard': checkerboard, 'letterL':
178
  - letterL, 'moat': moat}
179 # Main function for training and heatmap
180 def start_training(data=None, net=None, resolution=None,
    fullscreen=False):
  i.
181
         if data == None:
              print('defaulting to diagonal training dataset')
182
              train = diagonal183
         elif data in training_data:
184
              train = training_data[data]185
186
         else:
              print('training dataset not found, defaulting to
187
  diagonal')
188
              train = diagonal
```

```
if net == None:189
            print('defaulting to medium net')
190
            net fn = get medium nn
191
        elif net in nets:
192
            net fn = nets[net]
193
        else:
194
            print('net not found, defaulting to medium net')
195
196
            net_fn = get_meanium_nnif resolution == None:
197
            print('defaulting to resolution of 1')
198
            resolution = 1199
        else:
200
201
            try:
                 resolution = int(resolution)202
                 assert resolution > 0203
204
            except Exception:
                 print('invalid resolution, defaulting to 1')
205
                 resolution = 1206
207
        pyplot.ion
        pyplot.show()
208
209
        if fullscreen:
            time.sleep(1)210
        nn = net_fn()211
        #print('\nInitial neural net:\n', nn)
212
        #print('\nIter, Accuracy:')
213
        try: nn = multi_back_prop(nn, train, resolution)
214
        except tkinter. TclError as e:
215
            print('\\nException caught: ', e, '\n')216
            Athena_ssh_error_message = ("If you are running this")217
   on Athena "
 \overline{\mathbf{a}}+ "over ssh, try sshing again using the -X flag,
218
   which allows "
 ...
219
                + "Athena to display GUI windows on your local
   desktop.
                 \mathbf{H}m.
220
                 + "If you want to see the original stack trace
   instead of this "
 ...
                + "error, find the line in training.py that raises
221
   this "
 \ddot{\phantom{a}}+ "RuntimeError and replace it with 'raise e'.")
222
            raise RuntimeError(Athena_ssh_error_message)
223
224
        pyplot.ioff()
```

```
print('\nTrained neural net:\n', nn)
225
226
       #trained NN, now we make it into integers
227
       nn.inteqerize()228
       print(nn)229
230
       data = multi forward prop(nn, resolution, True) [1]
231
232
       pyplot. c1f()pc = pyplot.pcolor(data, canep=colormean)233
       pyplot.colorbar(pc)
234
       pyplot.show()
235
236 if __ name__ == "__ main_":
       train = "diagonal"237
       net = "medium"238
       resolution = 1239
       if '-data' in argv:
240
            train = argv[argv.index('-data') + 1]241
242
       else:
            print('defaulting to diagonal training dataset')
243
       if '-net' in argv:
244
            net = argv[argv.index('-net') + 1]245
246
       else:
            print ('defaulting to medium net')
247
       if '-resolution' in argv:
248
            resolution = argv[argv.index('-resolution') + 1]249
       else:
250
            print('defaulting to resolution of 1')
251
252
       start_training(train, net, resolution)
253
```